# the chemmacros bundle

 $v_4.1$   $2013/08/24$ 

## packages chemmacros (v4.1), chemformula (v4.1), ghsystem (v4.0) and chemgreek (vo.2)

## documentation for the chemmacros package

## Clemens N

https://bitbucket.org/cgnieder/chemmacros/ contact@mychemistry.eu

## [English documentation](https://bitbucket.org/cgnieder/chemmacros/)

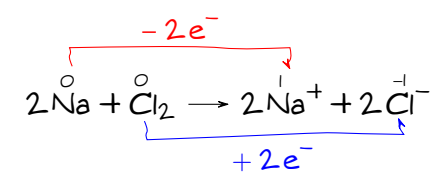

## **Contents**

1. Licence, **[README](#page-1-0)**

**. [News](#page-1-1)**

**[. Setup](#page-2-1)**

 $6.2.1.$  $6.2.2.$ 

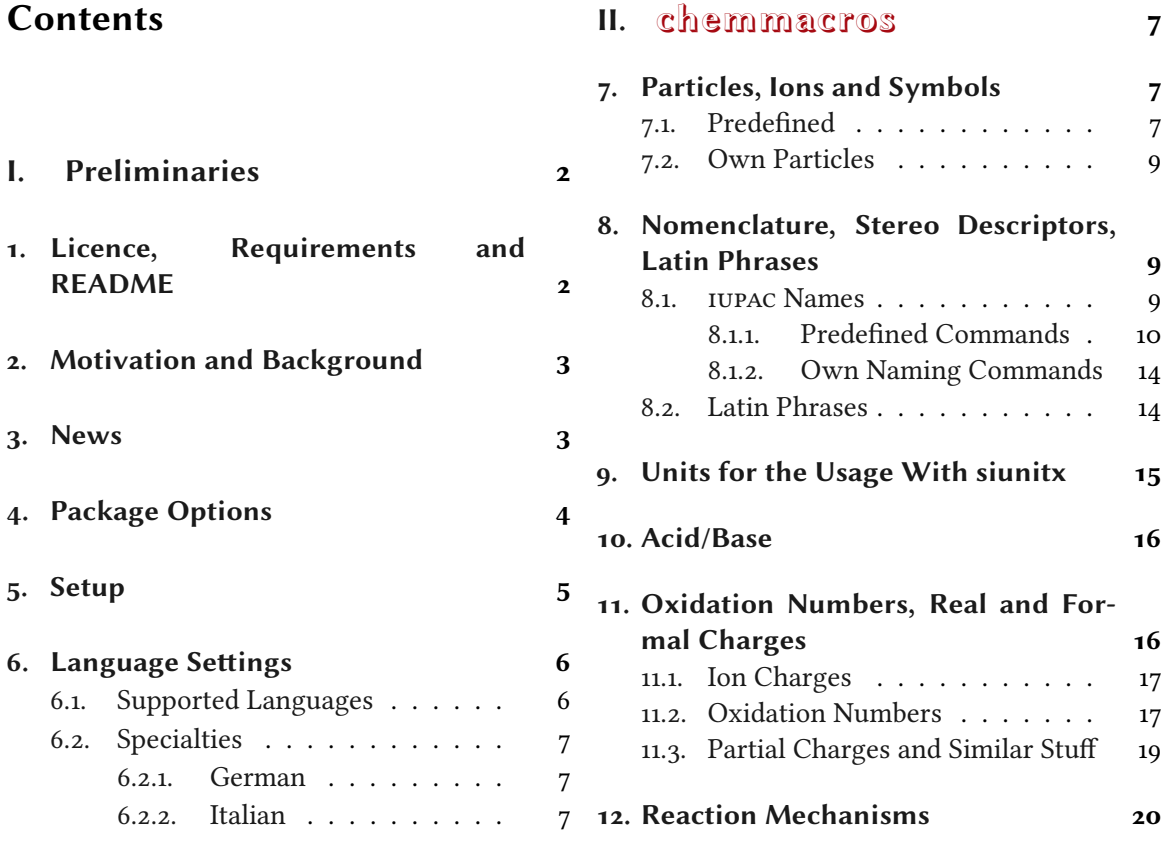

<span id="page-1-12"></span>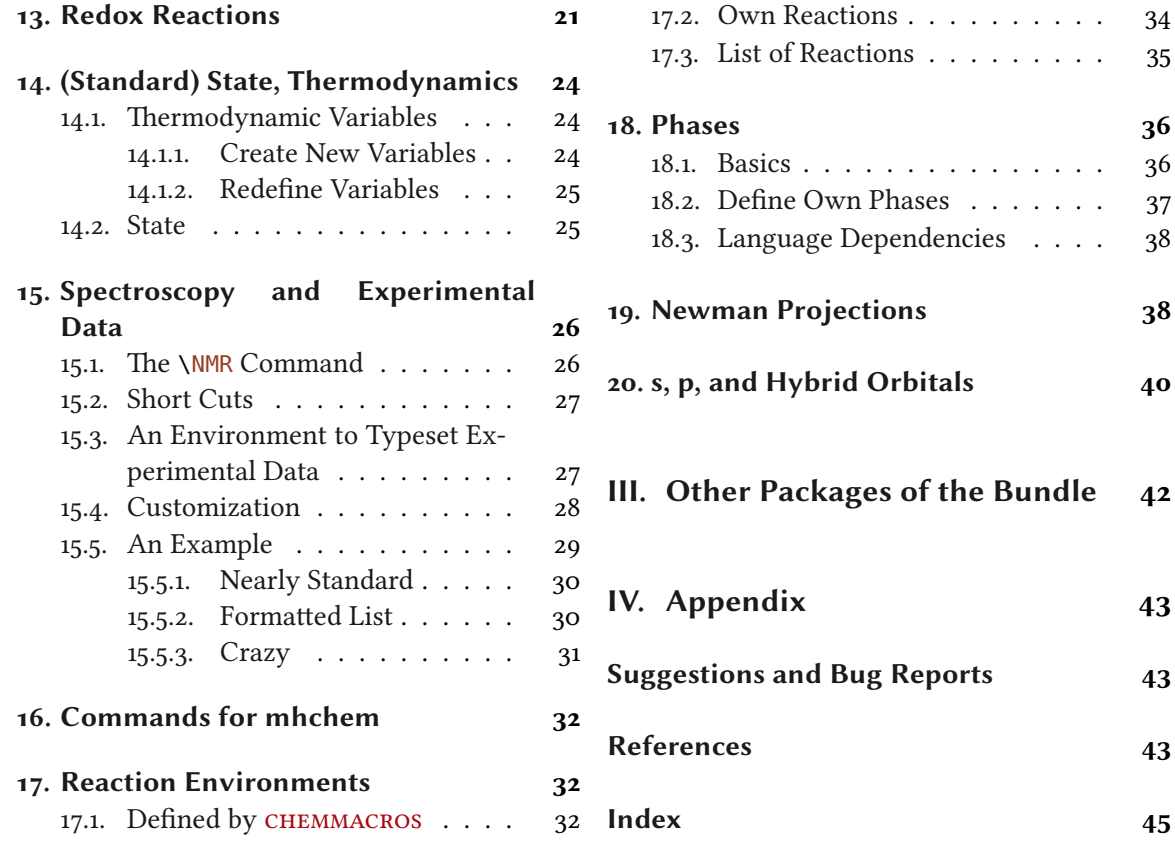

## **[Part I.](#page-31-1) Preliminaries**

## <span id="page-1-0"></span>**. Licence, Requirements and README**

Permission is granted to copy, distribute and/or modify this software under the terms of the LATEX project public license (lppl) version 1.3 or later (http://www.latex-project.org/lppl.txt). The package has the status "maintained."

<span id="page-1-1"></span>The  $CHEMMACROS$  bundle needs the bundles  $13$ kernel<sup>1</sup> and  $13$ packages.<sup>2</sup> It also needs the packages siunitx,<sup>3</sup> mathtools,<sup>4</sup> bm,<sup>5</sup> nicefrac<sup>6</sup> and environ<sup>7</sup> as well as tikz<sup>8</sup> and the TikZ libraries calc and arrows. Language support is done with the help of the translations<sup>9</sup> [package from the](http://www.latex-project.org/lppl.txt) exsheets<sup>10</sup> bundle. The CHEMMACROS package also loads the other packages of th[is](#page-1-3) bundle.

The package option  $x$ space also loads the package [xs](#page-1-2)pace.<sup>11</sup>

The CHEMMACROS bu[nd](#page-1-6)le bundl[es](#page-1-7) four packa[g](#page-1-8)es: CHEMMACROS, CHEMFORMULA, GHSYSTEM and . e package dependencies of the other packages are de[s](#page-1-10)cribed in the respective ma[n](#page-1-11)uals.

<span id="page-1-11"></span><span id="page-1-10"></span><span id="page-1-9"></span><span id="page-1-8"></span><span id="page-1-7"></span><span id="page-1-6"></span><span id="page-1-5"></span><span id="page-1-4"></span><span id="page-1-3"></span><span id="page-1-2"></span><sup>&</sup>lt;sup>1</sup> on CTAN: l3kernel <sup>2</sup> on CTAN: l3packages <sup>3</sup> on CTAN: siunitx <sup>4</sup> on CTAN: mathtools <sup>5</sup> on CTAN: bm <sup>6</sup> on CTAN: nicefrac <sup>7</sup> on CTAN: environ <sup>8</sup> on CTAN: pgf <sup>9</sup> on CTAN: translations <sup>10</sup> on CTAN: exsheets <sup>11</sup> on CTAN: xspace

## <span id="page-2-3"></span>**. Motivation and Background**

 started some years ago as a growing list of custom macros that I frequently used. I cannot completely recall when and why I decided to release them as a package. Well – here we go and you might find it useful, too, I hope.

<span id="page-2-0"></span>Both the macros and their functionality have changed over time and quite a lot have been added. Many things have been unified and what's probably most important: many possibilities to customize have been added, too.

Probably every chemist using L<sup>AT</sup>EX *2<sub>ε</sub>* is aware of the great mhchem<sup>12</sup> package by Martin Hensel. There have always been some difficulties intertwining it with CHEMMACROS, though. Also, some other minor points in mhchem always bothered me, but they hardly seemed enough for a new package. They weren't even enough for a feature request to the mhchem author. The challenge and the fun of creating a new package and the wish for a highly cu[sto](#page-2-2)mizable alternative led to CHEMFORMULA after all.

CHEMFORMULA works very similar to mhchem but is more strict as to how compounds, stoichiometric factors and arrows are input. In the same time CHEMFORMULA offers possibilities to customize the output that mhchem does not. Although CHEMFORMULA is meant as an *alternative* to mhchem CHEMMACROS only loads CHEMFORMULA and uses it at various places internally, too.

As a chemist you are probably aware of the fact that the UNITED NATIONS have developed the Globally Harmonized System of Classification and Labelling of Chemicals (GHs) as a global replacement for the various different systems in different countries. While it has not been implemented by all countries yet [Eur12], it is only a matter of time.

The package GHSYSTEM enables you to typeset all the hazard and precautionary statements and pictograms in a very easy way. The statements are taken from EU regulation  $1272/2008$  [Theo8].

There are four points I hope I h[ave ach](#page-42-2)ieved with this bundle:

- intuitive usage as far as the syntax of the commands is concerned
- the commands shall not only make typesetting easier and faster but also the docume[nt sour](#page-43-0)ce more readable with respect to semantics (\ortho-dichlorobenzene is easier to read and understand than \textit{o}-dichlorobenzene)
- as much customizability as I could think of so every user can adapt the commands to his or her own wishes
- $\bullet$  default settings compliant with the recommendations of the INTERNATIONAL UNION OF PURE AND APPLIED CHEMISTRY (IUPAC).

Especially the last point needed some pushing from users to get things right in many places. If you find anything not compliant with IUPAC recommendations<sup>13</sup> I would welcome an email very much!

## **. News**

<span id="page-2-1"></span>With version 4.0 some changes have been made:

<span id="page-2-2"></span><sup>&</sup>lt;sup>12</sup> on CTAN: mhchem <sup>13</sup> This does not concern the \ox command. The IUPAC version is \ox\*.

#### *. Package Options*

- <span id="page-3-1"></span>• first of all the packages CHEMFORMULA and GHSYSTEM do not load CHEMMACROS any more which means they can be used independently.
- the option bpchem has been dropped.
- the commands  $\mathcal{D}$  and  $\mathcal{D}$  now match CHEMFORMULA's charges.
- the option method has been dropped.

- charges the option app[end](#page-16-2) has de[preca](#page-16-3)ted.
	- $\bullet$  the option greek has been extended to support other uppercase greek letters, for example those provided by kpfonts. $^{14}$  This is handled internally by the new package in the family: CHEMGREEK. This package is not really a package for usage at a user-level but could in principle b[e used](#page-4-1) to extend the greek option.
	- language support is now d[on](#page-4-2)e with the help of the translations package from the exsheets bundle. This means that with version 4.0 the document language is recognized automatically.
	- the status of the commands \Lfi [and](#page-4-1) \Dfi has been changed from *deprecated* to *dropped*.
	- various other changes like bug fixes and improvements on the typographical appearance of  $CHEMFORMULA's inline formulae with \c,$ h.

## **. Package Options**

<span id="page-3-0"></span>CHEMMACROS has several package options. They all are used as key/value pairs like

```
 \usepackage[option1 = <value1>, option2 = <value2>]{chemmacros}
```
Some also can be used without value (\usepackage[option1]{chemmacros}), which means that the underlined value is used.

Both CHEMFORMULA and GHSYSTEM don't have package options of their own. If you load them explicitly any given option will silently fail. Options can then only be set using the setup command.

```
option circled = formal|all|none Default: formal
```
.

CHEMMACROS uses two different kinds of charges which indicate the usage of real  $(+/-)$  and formal  $(\oplus/\ominus)$  charges. The option formal distinguishes between them, option none displays them all without circle, option all circles all.

option  $circ$  circletype = chem|mathchem This option switches between two kinds of circled charge symbols: \fplus ⃝+ and \$\oplus\$ ⊕.

option cmversion = 1|2|3|4|newest Default: newest This option restores the old definitions of some commands and tries to ensure backwards com[patibili](#page-7-0)ty as much as possible (default  $= 4$ ). Actually 2 and 3 are aliases, as are – for now – 4 and newest. This option can only be chosen in the preamble.

<span id="page-4-10"></span><span id="page-4-8"></span><span id="page-4-1"></span>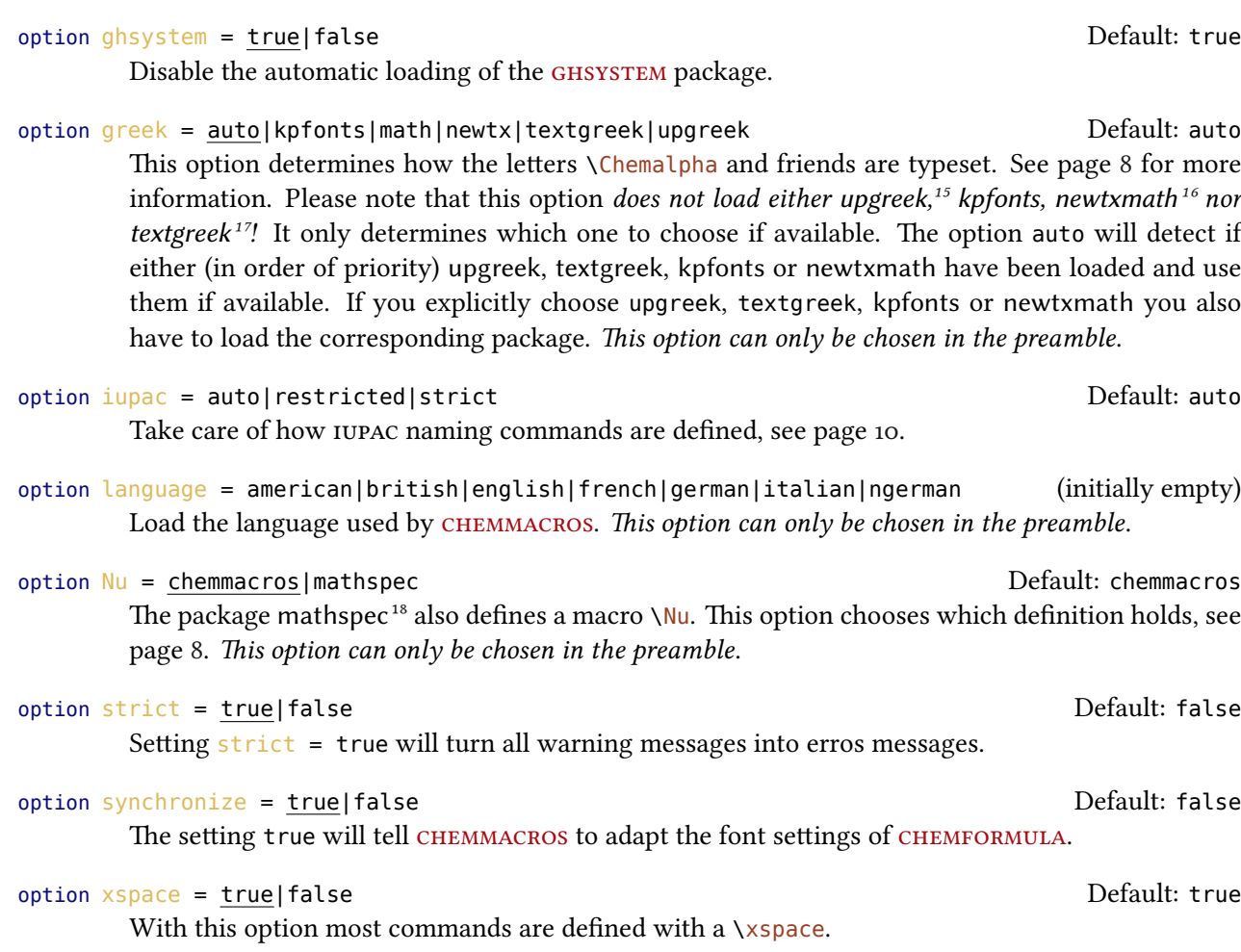

## <span id="page-4-7"></span>**. Setup**

<span id="page-4-0"></span>Various of CHEMMACROS', CHEMFORMULA's and GHSYSTEM's commands have key/value pairs with which they can be customized. Most times they can be used as (optional) argument of the commands themselves. They also can most times be used with the  $\Lambda$  chemsetup command.

```
\chemsetup[<module>]{<key> = <value>} or
```

```
\chemsetup{<module>/<key> = <value>}
```
<span id="page-4-9"></span>The keys each belong to a module, which defines for which commands they are intended for. If a key is presented, you'll see the module to which it belongs in the left margin. You have two ways to use keys with the \chemsetup, as you can see above.

The package options can also be seen as keys belonging to the module option. This means they option can also be used with the \chemsetup command (except for the option version =  $1/2/3$ ).

<span id="page-4-6"></span><span id="page-4-5"></span><span id="page-4-4"></span><span id="page-4-3"></span><span id="page-4-2"></span><sup>14</sup> on CTAN: kpfonts  $^{15}$  on CTAN: upgreek  $^{16}$  on CTAN: newtxmath  $^{17}$  on CTAN: textgreek  $^{18}$  on CTAN: mathspec

#### *. Language Seings*

```
\chemsetup[option]{circled=none}\mch\ \pch\ \fmch\ \fpch\ \el\ \prt \\
  \chemsetup[option]{circled=formal}\mch\ \pch\ \fmch\ \fpch\ \el\ \prt \\
  \chemsetup[option]{circletype=math}\mch\ \pch\ \fmch\ \fpch\ \el\ \prt \\
  \chemsetup{option/circletype=chem,option/circled=all}\mch\ \pch\ \fmch\ \fpch\ \
   el\ \prt \\
  \chemsetup{option/circletype=math}\mch\ \pch\ \fmch\ \fpch\ \el\ \prt
- + \ominus \oplus e^- p^+- + \ominus \oplus e^- p^+- + \ominus \oplus e^- p^+- + \ominus \oplus e^- p^+- + \ominus \oplus e^- p^+
```
Keys *not* belonging to a module *cannot* be used with \chemsetup!

All options of CHEMFORMULA belong to the module chemformula and all of GHSYSTEM's options belong to the module ghsystem.

## **6. Language Settings**

#### **.. Supported Languages**

<span id="page-5-0"></span>By choosing the option

.

.

.

```
 \chemsetup[option]{language=<language>}
```
you can set the language that is used by CHEMMACROS if you want that to be a different language than your main document language.

These translate (if the translations are available)

- The header of the list of reactions.
- $\bullet$  The beginning of the entries in the list of reactions.
- The H- and P-statements of the GHS.

Currently the following translations are provided:

```
 % subscript used in \Ka:
    \DeclareTranslation{German}{K-acid}{S}
 % the phases \sld and \lqd:
    \DeclareTranslation{German}{phase-sld}{f}
 \DeclareTranslation{German}{phase-lqd}{f{}l}
 % heading of the list of reactions:
    \DeclareTranslation{English}{list-of-reactions}{List of reactions}
    \DeclareTranslation{German} {list-of-reactions}{Reaktionsverzeichnis}
 \DeclareTranslation{Italian}{list-of-reactions}{Elenco delle reazioni}
```
\DeclareTranslation{French} {list-of-reactions}{Table des r\'eactions}

<sup>11 %</sup> name at the beginning of each entry in the list of reactions:

<sup>12 \</sup>DeclareTranslation{English}{lor-reaction}{Reaction }

<span id="page-6-3"></span>13 \DeclareTranslation{German} {lor-reaction}{Reaktion } 14 \DeclareTranslation{Italian}{lor-reaction}{Reazione } \DeclareTranslation{French} {lor-reaction}{R\'eaction }

All other languages will fall back to English. However, you can always add the translation you want. If you send me an email with translations you'd like to have added to CHEMMACROS I'll gladly add them.

## **.. Specialties**

## **... German**

If you choose german/ngerman the phase commands  $\sl \sl \sl \sl \sl \olimits$  and  $\sl \lceil \log \rceil$  and the command  $\sl \pl$  are translated.

## **... Italian**

Choosing the language italian defines two additional IUPAC commands:

\ter *ter*

.

\sin *sin*

## **Part II. chemmacros**

## <span id="page-6-0"></span>**. Particles, Ions and Symbols**

## **.. Predefined**

<span id="page-6-2"></span><span id="page-6-1"></span>CHEMMACROS defines some simple macros for displaying often needed particles and symbols. Please note, that they're displayed differently depending on the package options used, see section 4. These commands can be used in text as well as in math mode. Note that they are not meant to be used in CHEMFORMULA's \ch.

 $\hbox{Hpl H}^+$  (proton)

\Hyd OH– (hydroxide)

\HtO H3O + (oxonium ion) (**H t**hree **O**)

 $\text{Water }H_2O$ 

\el e – (electron)

 $\pi$  (proton)

*. Particles, Ions and Symbols*

<span id="page-7-7"></span> $\ln r \ln^0$  (neutron)

\Nu Nu– (nucleophile).

The package mathspec also defines a macro \Nu. If you chose package option  $Nu = markspec$ CHEMMACROS defines \Nuc instead.

<span id="page-7-3"></span>**\El E<sup>+</sup>** (electrophile)

\ba ba– (base)

 $\left\{ \text{fplus } \right\}$ 

<span id="page-7-6"></span> $\{fminus \cap$ 

<span id="page-7-0"></span>\transitionstatesymbol

\standardstate −◦.

This symbol is only provided by  $CHEMMCROS$ , if the package chemstyle<sup>19</sup> is not loaded; the idea is borrowed from there.<sup>20</sup>

\Chemalpha α, \ChemAlpha A

For each of the 24 greek letters a lowercase and uppercase  $\Lambda$ chem... com[ma](#page-7-4)nd is defined that maps to th[e](#page-7-5) upright greek letter as set with the option greek. More details on this can be found in the manual of the CHEMGREEK package.

<span id="page-7-1"></span>The two particles  $\Nu$  and  $\ba$  can be modified. To do that you use the option

## particle elpair = false|dots|dash default: false particle elpair = false|dots|dash default: false

Set how the electron pair of the particles  $\Nu$  and  $\ba$  are set.

It only has any effe[ct, if](#page-7-3) the [pack](#page-7-6)age chemfig<sup>21</sup> is loaded, since it uses it's command  $\text{Lewis.}$ 

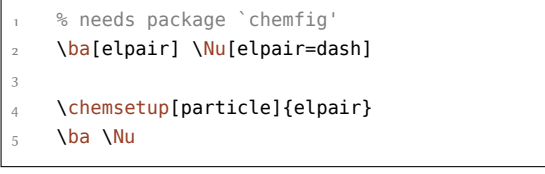

<span id="page-7-2"></span>The greek letters aren't newly defined symbols but are defined differently depending on the packages you've loaded. The default definition is the corresponding math letter. If you have loaded the textgreek package the letters are taken from there, and if you have loaded the package upgreek the macros of that package are used. This is also described in the description of the package option  $g$  reek, other details can be found in the documentation of the  $CHEMGREEK$  package. This documentation uses newtxmath and the setting greek  $=$  newtx for instance.

ba:  $Nu \ulcorner$ ba<sup>:-</sup> Nu<sup>:-</sup>

The reason why CHEMMACROS uses these macros in the first place is IUPAC compliance. IUPAC [recom](#page-4-1)mends to use upright greek letters in nomenclature.

Greek letters are used in systema[tic orga](#page-4-1)nic, inorganic, macromolecular and biochemical nomenclature. These should be roman (upright), since they are not symbols for physical quan-*IUPAC Green Book* [*Coh+o8, p. 9*]

<span id="page-7-5"></span>CHEMMACROS uses these commands now to define nomenclature commands, see page 11.

<span id="page-7-4"></span><sup>&</sup>lt;sup>19</sup> on CTAN: chemstyle  $^{20}$  many thanks to the package author Joseph Wright. <sup>21</sup> on CTAN: [chemfig](#page-42-3)

## <span id="page-8-8"></span>**.. Own Particles**

Surely sometimes it can be handy to have other particle macros defined such as \positron or \photon. This can easily be done with this command:

```
\DeclareChemParticle{<cmd>}{<definition>}
```

```
\RenewChemParticle{<cmd>}{<definition>}
```
<span id="page-8-4"></span><span id="page-8-3"></span>The particle defined this way behaves uses  $\alpha$  CHEMFORMULA' \ch to typeset the particle which means that the <definition> should be a vaild CHEMFORMULA compound. Please have a look at the CHEMFORMULA manual for details. The particle will obey the circled option.

```
 \DeclareChemParticle{\positron}{\Chembeta+}
```

```
 \DeclareChemParticle{\photon}{\Chemgamma}
                                                      β^+ γ β^-
```

```
 \RenewChemParticle{\el}{\Chembeta-}
```

```
.
     \positron\ \photon\ \el
```
\DeclareChemParticle only defines a particle if <cmd> is not already used by any other command. If it *is* already used CHEMMACROS will either give a warning or an error, depending on the option strict. \RenewChemParticle *only* defines a particle if <cmd> *is* already used and issues a warn[ing/error otherwise.](#page-8-3)

## **. [No](#page-4-7)[menclature, Ste](#page-8-4)reo Descriptors, Latin Phrases**

## **.. IUPAC Names**

<span id="page-8-2"></span><span id="page-8-1"></span>Similar to the bpchem<sup>22</sup> package CHEMMACROS provides a command<sup>23</sup> to typeset IUPAC names. Why is that useful? IUPAC names can get very long. So long indeed that they span over more than two lines, especially in two-column documents. This means they must be allowed to be broken more than one time. Th[is](#page-8-5) is what the following command does.

\iupac{<IUPAC name>}

.

<span id="page-8-7"></span>Inside this command use  $\|\cdot\|$  and  $\|\cdot\|$  to indicate a breaking point or a breaking dash. Use  $\|\cdot\|$  as a shortcut for  $\text{textsuperscript.}$  (These commands are similar to the shorthands provided by babel<sup>24</sup> for certain languages.)

```
 \begin{minipage}{.4\linewidth}
   \iupac{Tetra\|cyclo[2.2.2.1\^{1,4}]\-un\|decane-2\-dodecyl\-5\-(hepta\|decyl\|
   iso\|dodecyl\|thio\|ester)}
   \end{minipage}
Tetracyclo[z.2.2.1^{1.4}]-undecane-2-do-
decyl-5-(heptadecylisododecylthioes-
ter)
```
<span id="page-8-6"></span><span id="page-8-5"></span> $22$  on CTAN: bpchem  $23$  The idea and the implementation is shamelessly borrowed from bpchem by Bjørn Pedersen. <sup>24</sup> on CTAN: babel

<span id="page-9-2"></span>The  $\iota$ iupac command is more of a semantic command. Most times you can achieve (nearly) the same thing by using \- instead of \|, - instead of \- and \textsuperscript instead of \^.

There are some subtleties:  $\backslash$ - inserts a small space before the hyphen and removes a small space after it. The command  $\|\cdot\|$  not only prevents ligatures but also inserts a small space.

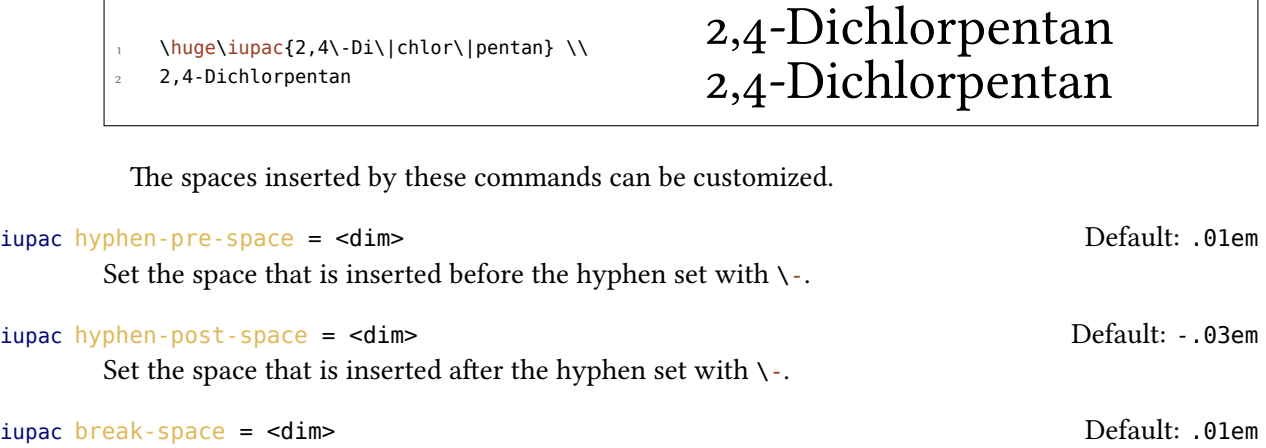

Set the space inserted by  $\setminus$ .

The command  $\iota$ iupac serves another purpose, too, however. Regardless of the setting of the  $\frac{1}{\pi}$  option all the commands presented in this section are always defined *inside* \iupac. Quite a number of the naming commands have very general names: \meta, \D, \E, \L, \R, \S, \trans and so forth. This means they either are predefined already  $(\L L)$  or are easily defined by another package or class [\(the](#page-8-7) cool<sup>25</sup> package defines both  $\D$  and  $\E$ , for example). In order to give you [contro](#page-4-8)l which commands are defined in which way, there is the p[ackage](#page-12-0) [op](#page-11-0)t[ion](#page-11-1) [iup](#page-11-2)[ac](#page-11-3)[. It ha](#page-8-7)[s three](#page-11-5) modes:

- iupac = auto: if th[e c](#page-9-1)ommands are *not* defi[ned](#page-11-0) by [any](#page-11-1) package or class you're using they are available generally, otherwise only *inside* \iupac.
- iupac = restricted: all naming commands are *only* defined inside \iupac. If the com[mands](#page-4-8) are defined by another package they of course have that meaning outside. They're not defined outside otherwise.
- $\bullet$  [iupac](#page-4-8) = strict: CHEMMACROS overwrites any other definition and [makes th](#page-8-7)e commands available throughout the document. Of course the commands can be redefined (but only in the document body). They will still be available inside  $\iota$  iupac then.

Table 1 [demo](#page-4-8)nstrates the different modes.

#### **... Predefined Commands**

<span id="page-9-0"></span>The [ma](#page-10-0)cros in this section are intended to make the writing of IUPAC names more convenient.

<span id="page-9-1"></span><sup>&</sup>lt;sup>25</sup> on CTAN: cool

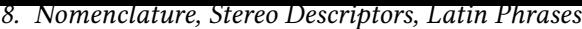

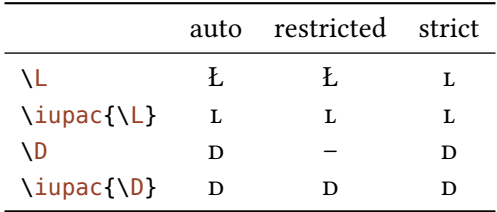

<span id="page-10-0"></span>Table 1: Demonstration of iupac's modes.

<span id="page-10-1"></span>**Greek Letters** Greek letters in compound names are typeset upright. For this there are for example the packages upgreek and textgreek. If yo[u have](#page-4-8) loaded one of them<sup>26</sup> CHEMMACROS typesets the following commands upright:

 $\lambda$ a  $\alpha$  $\Delta b \beta$ \g γ  $\overline{\delta}$ \k κ  $\Im$   $\mu$  $\ln$  η  $\sqrt{w}$  $\iota\$ 

 \iupac{\a\-(tri\|chloro\|methyl)\-\w\-chloro\|poly(1,4\-phenylene\|methylene)} α-androstan-β-ol α-(trichloromethyl)-ω-chloropoly(1,4-phenylenemethylene)

Hetero Atoms and added Hydrogen Attachments to hetero atoms and added hydrogen atoms are indicated by italic letters [Coh+o8]. CHEMMACROS defines a few shortcuts for the most common ones.

 $\vee$  *H*  $H$ \O *O* \N *N* \Sf *S* \P *P*

.

<sup>&</sup>lt;sup>26</sup> There are other options, see the description of the greek option.

*. Nomenclature, Stereo Descriptors, Latin Phrases*

<span id="page-11-6"></span>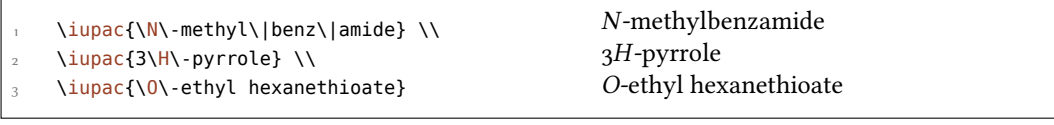

#### **Cahn-Ingold-Prelog**

\cip{<conf>} e.g.: \cip{R,S} (*R,S*)

 $\R(R)$ 

 $\setminus$ **S**  $(S)$ 

<span id="page-11-3"></span>Since the command  $\S$  has another meaning already  $(\S)$  it is only available inside  $\iota$ iupac in the default setting.

<span id="page-11-4"></span>Both these commands and the entgegen/zusammen descriptors get a small additional amount of kerning after the clo[sin](#page-11-4)g parenthesis. This amount can be changed through the foll[owing o](#page-8-7)ption:

#### iupac cip-kern = <dim> Default: .075em

Set the amount of kerning after the closing parenthesis.

#### **Fischer**

 $\Delta$ DD

#### \L

<span id="page-11-2"></span><span id="page-11-0"></span>Since the command  $\mathcal{L}$  has another meaning already (Ł) it is only available inside  $\mathcal{L}$  in the default setting.

#### **cis/trans, zusamm[en/](#page-11-2)entgegen, syn/anti & tert**

\cis *cis*

\trans *trans*

 $\angle$  *Z* (*Z*)

<span id="page-11-5"></span>\E (*E*)

\syn *syn*

<span id="page-11-1"></span>\anti *anti*

\tert *tert*

The package cool defines the commands  $\E$  and  $\D$ , too. If you load it, the CHEMMACROS version will only be available inside  $\iota$  iupac in the default setting.

*. Nomenclature, Stereo Descriptors, Latin Phrases*

#### <span id="page-12-4"></span>**ortho/meta/para**

\ortho *o*

\meta *m*

\para *p*

<span id="page-12-0"></span>Although these commands are provided I like to cite [PPR04]:

The letters  $o$ ,  $m$ , and  $p$  have been used in place of ortho, meta, and para, respectively, to designate the 1,2-1,3-, and 1,4- isomers of disubstituted benzene. This usage is strongly discouraged and is not used in preferred IUPAC names. *IUPAC Blue Book* [*PPRo4, p. 90*]

**Absolute Configuration** (uses Ti*k*Z)

```
\Reconf[<letter>]\Reconf: (R) \Reconf[]: \Re\Sconf[<letter>]\Sconf:(S) \Sconf[]:(
```
Examples:

<span id="page-12-1"></span>.  $\iota\$  $\iota$  \iupac{\cip{2S,3S}\-Wein\|s\"aure} \\  $\langle \text{image}(\D\{-\$-\$)\.\}-\text{Threeose}\} = \langle \rangle$ \iupac{\cip{2S,3R}\-(\$-\$)\-2,3,4\-Tri\|hydroxy\|butanal} \\  $\iota\$  \iupac{\Z\-2\-Butene}, \\ \iupac{\cip{2E,4Z}\-Hexa\|diene} \\ \iupac{\meta\-Xylol} = \\ \iupac{1,3\-Di\|methyl\|benzene} -Weinsäure = (*S,S* )-Weinsäure  $D-(-)$ -Threose = (2S,3R)-(-)-2,3,4-Trihydroxybutanal *cis-2-Butene =*  $(Z)$ -2-Butene, (*E,Z* )-Hexadiene *m*-Xylol = 1,3-Dimethylbenzene

**Coordination Chemistry** CHEMMACROS provides two commands useful with coordination chemistry:

\bridge{<num>} $\mu_3$ -

<span id="page-12-3"></span><span id="page-12-2"></span>\hapto{<num>} η<sup>5</sup>-

```
Ferrocene = \iota > \iota + \iota + \iota + \iota + \iota + \iota + \iota + \iota + \iota + \iota + \iota + \iota + \iota + \iota + \iota + \iota + \iota + \iota + \iota + \iota + \iota + \iota + \iota + \iota + \iota + \iupac{tetra\-\bridge{3}iodido\-tetrakis[tri\|methyl\|platinum(IV)]}
Ferrocene = bis(η<sup>5</sup>-cyclopentalienyl)iron
```
tetra-µ<sub>3</sub>-iodido-tetrakis[trimethylplatinum(IV)]

Two options allow customization:

```
iupac bridge-number = sub|super Default: sub
```
.

Appends the number as a subscript or superscript. IUPAC recommendation is the subscript  $[Con+og]$ .

```
iupac coord-use-hyphen = true|false Default: true Default: true
```
Append a hyphen to \hapto and \bridge or don't.

## **... Own Naming Commands**

If you find any com[mands m](#page-12-2)issi[ng you ca](#page-12-3)n define them using

```
\DeclareChemIUPAC{<cmd>}{<declaration>}
```

```
\RenewChemIUPAC{<cmd>}{<declaration>}
```
<span id="page-13-2"></span>A command defined in this way will obey the setting of the option  $\frac{1}{2}$  iupac. This means any existing command is only overwritten with *iupac* = strict. However, *\DeclareChemIUPAC will not change* the definition of an existing IUPAC naming command but issue a warning/an error (depending on the package option strict) if the IUPAC naming command alread[y exists](#page-4-8).

```
 \DeclareChemIUPAC\endo{\textit{endo}}
```

```
 \RenewChemIUPAC\anti{\textit{anti}}
```
\iupac{(2\-\end[o,7\-\ant](#page-4-7)i)\-2\-bromo\-7\-fluoro\|bicyclo[2.2.1]heptane}

```
(2-endo,7-anti)-2-bromo-7-fluorobicyclo[2.2.1]heptane
```
\RenewChemIUPAC allows you to redefine the existing IUPAC naming commands.

```
.
      \iupac{\meta\-Xylol} \\
      \RenewChemIUPAC\meta{\textit{m}}
      \iupac{\meta\-Xylol}
```
*m*-Xylol *m*-Xylol

## **.. Latin Phrases**

<span id="page-13-1"></span>The package chemstyle provides the command \latin to typeset common latin phrases in a consistent way. CHEMMACROS defines a similar \latin only if chemstyle has *not* been loaded and additionally provides these commands:

\insitu *in situ*

.

\abinitio *ab initio*

\invacuo *in vacuo*

*. Units for the Usage With* siunitx

<span id="page-14-2"></span>If the package chemstyle has been loaded they are defined using chemstyle's \latin command. This means that then the appearance depends on chemstyle's option abbremph.

The commands are defined through

```
\DeclareChemLatin{<cmd>}{<phrase>}
```

```
\RenewChemLatin{<cmd>}{<phrase>}
```

```
 \DeclareChemLatin\ltn{latin text}
 \ltn
```
*latin text*

If you have *not* loaded chemstyle you can change the appearance with this option:

latin format = <definition> Default: \itshape

.

Set the format of the latin phrases.

## **. Units for the Usage With siunitx**

<span id="page-14-0"></span>In chemistry some non-SI units are very common. siunitx provides the command \DeclareSIUnit{<command>}{<unit>} to add arbitrary units. CHEMMACROS uses that command to provide some units. Like all siunitx units they're only valid inside  $\S1{\text{sum}}{\text{sum}}$  and  $\S1{\text{unit}}$ .

\atmosphere atm

\atm atm

\calory cal

\cal cal

```
\text{C}cm<sup>3</sup>
```
The units  $\cm$  \molar, and  $\rm Molar$  are defined by the package chemstyle as well. CHEMMACROS only defines them, if chemstyle is not loaded.

<span id="page-14-1"></span>\molar mol dm−

\moLar mol L[−](#page-14-1)

\Molar

\MolMass g mol−

\normal

\torr torr

By the way: \mmHg mmHg already is defined by siunitx and chemstyle.

## <span id="page-15-3"></span>**. Acid/Base**

Easy representation of pH,  $pK_A$  ... (the command  $\Delta pK_A$  depends on the package option language). The translations may be adapted, though, see section 6.

<span id="page-15-0"></span>\pH pH

\pOH pOH

\Ka *K<sup>A</sup>*

 $\setminus$ Kb  $K_B$ 

 $\chi$ *Kw*  $K_W$ 

.

.

.

\pKa[<num>] \pKa: p*KA*, \pKa[1]: p*KA*<sup>1</sup>

 $\Phi$ [<num>]  $\Phi$ *kb*:  $pK_B$ ,  $\Phi$ [1]:  $pK_{B1}$ 

<span id="page-15-2"></span>\p{<anythin[g>}](#page-15-2) e.g. \p{[\Kw}](#page-15-2) p*K<sup>W</sup>*

 $K_A K_B pK_A pK_{A1} pK_B pK_{B1}$ 

The default appearance of the p-commands has changed to follow IUPAC recommendations.

The operator p [...] shall be printed in Roman type. *IUPAC Green Book* [*Coh+08, p. 103*]

There is one option which changes the style the p is typeset:

acid-base p-style = italics|slanted|upright default: upright [Defa](#page-42-3)ult: upright

Set the style of the p operator.

```
 \pH, \pKa
\overline{c} \chemsetup[acid-base]{p-style=slanted} \pH, \pKa
4
     \chemsetup[acid-base]{p-style=italics} \pH, \pKa
 pH, pKA
 pH, pKA
 pH, pKA
```
## **. Oxidation Numbers, Real and Formal Charges**

<span id="page-15-1"></span>CHEMMACROS distinguishes between real  $(+/-)$  and formal  $(\oplus/\ominus)$  charge symbols, also see section 4. All commands using formal charge symbols start with a f.

## <span id="page-16-7"></span>**.. Ion Charges**

<span id="page-16-0"></span>Simple displaying of (real) charges. It is worth noting that these commands really are relicts from a time when CHEMMACROS tried hard to be compliant with mhchem and CHEMFORMULA didn't exist, yet. They are still provided for backwards compatibility but *my recommendation is to use* \ch (see the documentation of the **CHEMFORMULA** package) *and forget about these commands:* 

\pch[<number>] positive charge (**p**lus + **ch**arge)

\mch[<number>] negative charge (**m**inus + **ch**arge)

<span id="page-16-3"></span><span id="page-16-2"></span>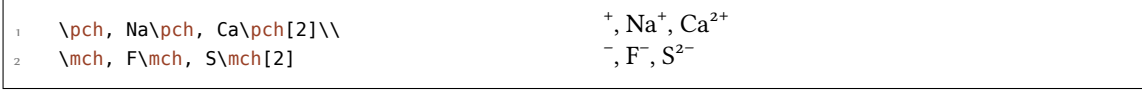

The same for formal charges:

\fpch[<number>] positive charge

\fmch[<number>] negative charge

.

.

```
\fpch\ \fmch\ \fpch[3] \fmch[3] \oplus \odot 3\oplus 3\ominus
```
## **.. Oxidation Numbers**

Typesetting oxidation numbers:

```
\ox[<keyval>]{<number>,<atom>}
```
Places <number> above <atom>; <number> has to be a (rational) number!

<span id="page-16-5"></span> $\x{\alpha}, \ \x{\alpha}, \ \x{\alpha$ I II −II −I<br>Na, Ca, S, F

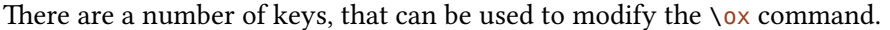

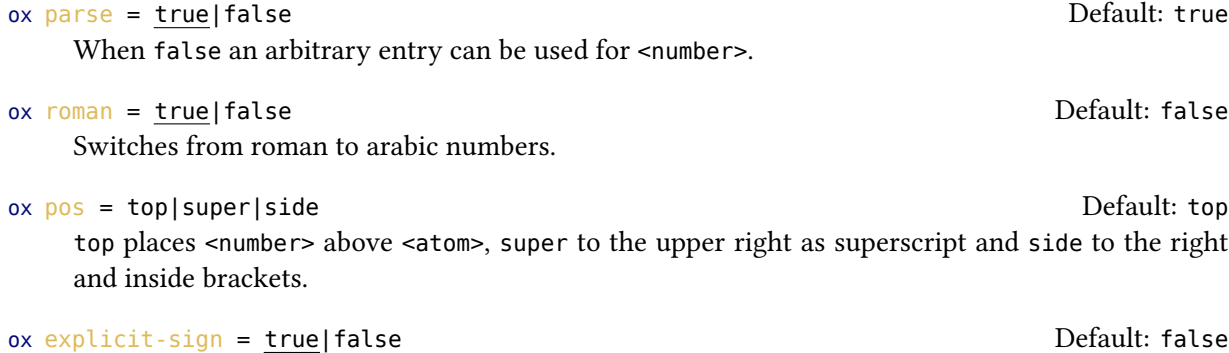

<span id="page-16-6"></span><span id="page-16-4"></span>Shows the  $+$  for positiv numbers and the  $\pm$  for 0.

## ox decimal-marker = comma|point Default: point

<span id="page-17-0"></span>Choice for the decimal marker for formal oxidation numbers like X.

### ox align = center|right Default: center

.

.

.

.

Center the oxidation number relative to the atom or right-align it.

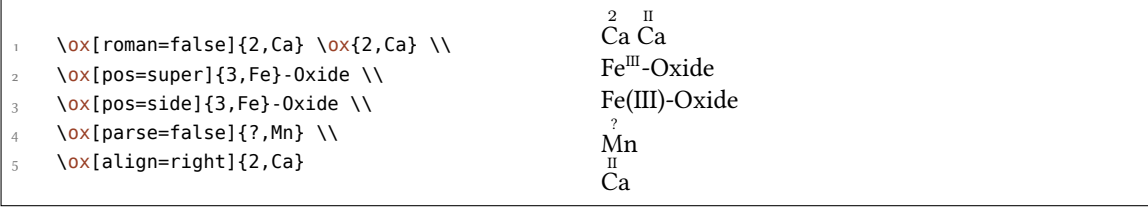

The pos = super variant also can be set with the shortcut  $\sqrt{ox^*}$ :

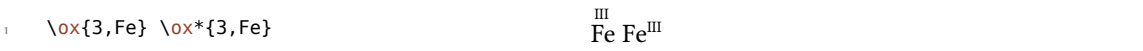

Usi[ng th](#page-16-4)e explicit-sign key will always show the sign o[f the o](#page-16-5)xidation number:

```
 \chemsetup[ox]{explicit-sign = true}
   \ox{+1,Na}, \ox{2,Ca}, \ox{-2,S}, \ch{"\ox{0,F}" {}2}
^{+1}_{\text{Na}}, ^{+II}_{\text{Ca}}, ^{1II}_{\text{Si}}
```
Compare  $\ox{-1,\ch{02^2-}}$  to  $\ch{T\ox{-1,0}'' \{}2^2-}$ Compare  $O_2^{\frac{-1}{2}}$  to  $O_2^{\frac{-1}{2}}$ 

Sometimes one might want to use formal oxidation numbers like 0.5 or  $\frac{1}{3}$ :

\ox{.5,\ch{Br2}} \ch{"\ox{1/3,I}" {}3+}

 $\rm{Br}_2~I_3^+$ 

The fraction uses the  $\sqrt{\frac{1}{16}}$  command of the xfrac<sup>27</sup> package. For this purpose the instance chemmacros-ox-frac is defined.

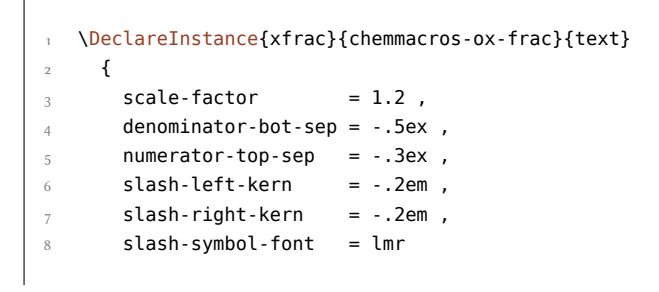

 $^{27}~$  on CTAN: xfrac

}

<span id="page-18-0"></span>.

Of course you can redefine it so that it suits your needs as the output often strongly depends on the used font.

## **.. Partial Charges and Similar Stuff**

The next ones probably are seldomly needed but nevertheless useful:

\delp *<sup>δ</sup>*<sup>+</sup> (**del**ta + **p**lus)

```
\delm δ– (delta + minus)
```
 $\delta$ +  $\delta$ 

\fdelm  $\delta$ ⊝

These macros for example can be used with the  $\sqrt{ox}$  command or with the chemfig package:

```
.
     \chemsetup{
       option/circled = all,
      ox/parse = false
4 }
     \ce{\ox{\delp,H}-\ox{\delm,Cl}} \hspace*{1cm}
    \chemfig{\chemabove[3pt]{\lewis{246,Br}}{\delm}-\chemabove[3pt]{H}{\delp}}
  δ+
H−
      δ–
      δ– \overline{B}r<sup>δ+</sup> H
                       -H
```
The following macros are useful together with chemfig, too.

\scrp + (**scr**iptstyle + **p**lus) \scrm – (**scr**iptstyle + **m**inus)

 $\text{Hscrp} \oplus$ 

 $\text{Serm} \oplus$ 

 $\iint_S \exp \theta + \iint_S \text{c}$  (using \scriptscriptstyle)

 $\text{Yfsscrm} \oplus$ 

.

```
 \setatomsep{1.8em}\chemfig{CH_3-\chemabove{C}{\scrp}(-[6]C|H_3)-\vphantom{H_3}CH
    _3}
\overline{c}
```
\chemfig{\fmch{}|O-\chemabove{N}{\fscrp}(-[1]O|\fmch)-[7]O|\fmch}

#### *. Reaction Mechanisms*

<span id="page-19-0"></span>
$$
\begin{matrix}CH_3-\stackrel{\scriptstyle +}{\stackrel{\scriptstyle\circ}{C}}-CH_3\\CH_3\\CH_3\\ \odot\\O-N\\ \odot\\O^{\ominus}\\O^{\ominus} \end{matrix}
$$

## **. Reaction Mechanisms**

With the command

#### \mech[<type>]

one can specify the most common reaction mechanisms. <type> can have one of the following values:

\mech

.

(empty, no opt. argument) nucleophilic substitution  $S_N$ 

\mech[1]

unimolecular nucleophilic substitution  $S_N1$ 

\mech[2]

bimolecular nucleophilic substitution  $S_N$ 2

\mech[se]

electrophilic substitution SE

\mech[1e] unimolecular electrophilic substitution  $S_{E}$ 1

\mech[2e]

bimolecular electrophilic substitution  $S_{E2}$ 

\mech[ar]

electrophilic aromatic substitution Ar-S<sup>E</sup>

\mech[e] elimination E

\mech[e1] unimolecular elimination E

\mech[e2] bimolecular elimination E

\mech[cb]

unimolecular elimination "conjugated base", i.e. via carbanion  $E_{1cb}$ 

## <span id="page-20-3"></span>**. Redox Reactions**

CHEMMACROS provides two commands to visualize the transfer of electrons in redox reactions. Both commands are using Ti*k*Z.

```
\OX{<name>,<atom>}
```

```
\redox(<name1>,<name2>)[<tikz>][<num>]<text>
```
<span id="page-20-1"></span>Only the first argument (<name1>,<name2>) is required, the others are all optional.

<span id="page-20-2"></span> $\Omega$  places <atom> into a node, which is named with <name>. If you have set two  $\Omega$ X, they can be connected with a line using \redox. To do so the names of the two nodes that are to be connected are written in the round braces. Since  $\lceil \cdot \rceil$  draws a tikzpicture with options remember p[ictur](#page-20-1)e,overlay, the document needs to be *compiled at least two times*.

```
 \OX{a,Na} $\rightarrow$ \OX{b,Na}\pch\redox(a,b){oxidation}
Na \rightarrow Na^+oxidation
```
This line can be customized using TikZ keys in [<tikz>]:

```
 \OX{a,Na} $\rightarrow$ \OX{b,Na}\pch\redox(a,b)[->,red]{ox}
```
With the argument  $[$ <num> $]$  the length of the vertical parts of the line can be adjusted. The default length is .6em. This length is multiplied with <num>. If you use a negative value the line is placed *below* the text.

```
.
      \OX{a,Na} $\rightarrow$ \OX{b,Na}\pch
      \redox(a,b)[->,red]{ox}
      \redox(a,b)[<-,blue][-1]{red}
      \vspace{7mm}
  Na → Na<sup>-</sup>
      ox
     red
```
The default length of the vertical lines can be customized with the option

#### redox dist = <dim> Default: .6em

.

.

```
A TEX dimension.
```

```
 \chemsetup{redox/dist=1em}
   \OX{a,Na} $\rightarrow$ \OX{b,Na}\pch\redox(a,b)[->,red]{ox}
Na \rightarrow Na^+ox
```
redox sep = <dim> Default: .2em The option can be used to change the distance between the atom and the beginning of the line.

```
.
      \chemsetup{redox/sep=.5em}
\Omega \OX{a,Na} $\rightarrow$ \OX{b,Na}\pch\redox(a,b)[->,red]{ox}
   \text{Na} \rightarrow \text{Na}^+\frac{0x}{\sqrt{1-x^2}}
```
Examples:

.

.

.

```
 \ch{ 2 "\OX{o1,Na}" + "\OX{r1,Cl}" {}2 -> 2 "\OX{o2,Na}" \pch{} + 2
  "\OX{r2,Cl}" \mch }
   \redox(o1,o2){\small OX: $- 2\el$}
   \redox(r1,r2)[][-1]{\small RED: $+ 2\el$}
   \vspace{7mm}
2 Na + Cl<sub>2</sub>
              \rightarrow 2\text{Na}^+ + 2\text{Cl}^-OX: -2e^{-}RED: +2e^-
```

```
 \ch{ 2 "\OX{o1,\ox{0,Na}}" + "\OX{r1,\ox{0,Cl}}" {}2 -> 2 "\OX{o2,\ox{+1,Na}}"
\{pch\} + 2 \sqrt{0X\{r2,\sqrt{0X\{-1,Cl\}}\} \ \sqrt{mch} \} \redox(o1,o2){\small OX: $- 2\el$}
      \redox(r1,r2)[][-1]{\small RED: $+ 2\el$}
      \vspace{7mm}
  2\overset{0}{\text{Na}} + \overset{0}{\text{Cl}}_2 \longrightarrow 2\overset{I}{\text{Na}}^+ + 2\overset{-I}{\text{Cl}}^-OX: -2e^-RED: +2e–
```

```
\ch{ 2 "0X{o1},\o{x\0},\Na}" + "0X{r1},\o{x\0,C1}" {}2 -> 2 "0X{o2},\o{x\1},\Na}"
\text{2 } \text{pch}\ + 2 "\OX{r2,\ox{-1,Cl}}" \mch }
     \redox(o1,o2)[draw=red,->][3.33]{\small OX: $- 2\el$}
     \redox(r1,r2)[draw=blue,->]{\small RED: $+ 2\el$}
  2\overset{0}{\mathrm{Na}} + \overset{0}{\mathrm{Cl}}_2\longrightarrow 2 \text{ Na}^+ + 2 \text{ Cl}^-OX: -2e^-RED: +2e^-
```

```
.
       \ch{ 2 "\OX{o1,\ox{0,Na}}" + "\OX{r1,\ox{0,Cl}}" {}2 -> 2 "\OX{o2,\ox{+1,Na}}"
      \pi{} f + 2 "QX{r2, QX{-1, C1}} "Cn \redox(o1,o2)[green,-stealth]{\small OX}
       \redox(r1,r2)[purple,-stealth][-1]{\small RED}
       \vspace{7mm}
   2\overset{0}{\text{Na}} + \overset{0}{\text{Cl}}_2 \longrightarrow 2\overset{I}{\text{Na}}^+ + 2\overset{-I}{\text{Cl}}^-OX
                       RED
```
## <span id="page-23-4"></span>**. (Standard) State, Thermodynamics**

## **.. Thermodynamic Variables**

<span id="page-23-0"></span>The following commands use siunitx:

```
\Enthalpy[<keyval>](<subscript>){<value>}
```

```
\Entropy[<keyval>](<subscript>){<value>}
```

```
\Gibbs[<keyval>](<subscript>){<value>}
```
Their usage is pretty much self-explaining:

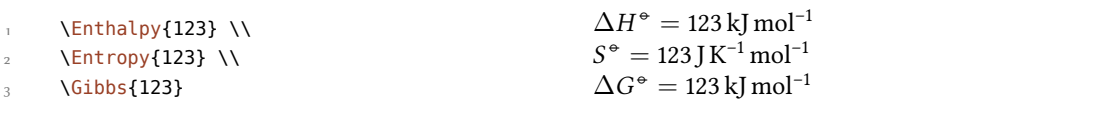

The argument (<subscript>) adds a subscript for specification: \Enthalpy(r){123}  $\Delta_{\rm r}H^\circ$  = 123 kJ mol<sup>-1</sup>.

There are several keys to customize the commands.

```
-none- exponent = <anything>
```

```
–none– delta = <anything>|false
```

```
–none– subscript = left|right
```

```
–none– unit = <unit>
```
.

.

The default values depend on the command.

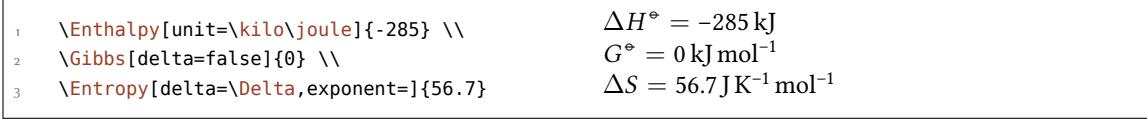

The unit is set corresponding to the rules of siunitx and depends on its settings:

```
 \Enthalpy{-1234.56e3} \\
   \sisetup{per-mode=symbol,exponent-product=\cdot,output-decimal-marker={,},group-
   four-digits=true}
 \Enthalpy{-1234.56e3}
\Delta H^{\circ} = -1234.56 \times 10^3 \,\mathrm{kJ\,mol^{-1}}\Delta H^{\circ} = -1234,56 \cdot 10^3 \,\mathrm{kJ/mol}
```
#### **... Create New Variables**

You can use the command

```
\DeclareChemState[<keyval>]{<name>}{<symbol>}{<unit>}
```
<span id="page-23-3"></span>to create new corresponding commands:

```
 \DeclareChemState{Helmholtz}{A}{\kilo\joule\per\mole}
   \DeclareChemState[subscript-left=false,exponent=]{ElPot}{E}{\volt}
   \Helmholtz{123.4} \\
   \ElPot{-1.1} \\
   \ElPot[exponent=0]($\ch{Sn}|\ch{Sn^2+}||\ch{Pb^2+}|\ch{Pb}$){0.01}
\Delta A^{\circ} = 123.4 kJ mol<sup>-1</sup>
\Delta E = -1.1 V
\Delta E_{\rm Sn|Sn^{2+}||Pb^{2+}|Pb}^{0} = 0.01\,\rm V
```
The command has some keys with which the default behaviour of the new command can be set.

 $exponent = *anything*$ 

 $delta =$  <anything>|false

```
–none– subscript-left = true|false
```

```
subscript = <anything>
```
#### **... Redefine Variables**

With

.

.

.

```
\RenewChemState[<keyval>]{<name>}{<symbol>}{<unit>}
```
you can redefine the already existing commands:

```
 \RenewChemState{Enthalpy}{h}{\joule}
 \Enthalpy(f){12.5}
                                                             \Delta_f h^* = 12.5 \text{ J}
```
The command is analogous to \DeclareChemState, i.e. it has the same keys.

So – for following thermodynamic conventions – one could define a molar and an absolute variable:

```
 \DeclareChemState[exponent=]{enthalpy}{h}{\kilo\joule\per\mole}% molar
   \RenewChemState[exponent=]{Enthalpy}{H}{\kilo\joule}% absolute
   \enthalpy{-12.3} \Enthalpy{-12.3}
\Delta h = -12.3 \,\mathrm{kJ} \,\mathrm{mol}^{-1} \,\Delta H = -12.3 \,\mathrm{kJ}
```
#### **.. State**

The commands presented in section 14.1 internally all use the command<sup>28</sup>

<span id="page-24-1"></span>\State[<keyval>]{<symbol>}{<subscript>}

It can be used to write the thermo[dyn](#page-23-1)amic variables without value a[nd](#page-24-2) unit. Examples:

<span id="page-24-2"></span><sup>&</sup>lt;sup>28</sup> Please note that {<subscript>} is an *optional* argument.

```
 \State{A}, \State{G}{f}, \State[subscript-left=false]{E}{\ch{Na}}, \State[
    exponent=\SI{1000}{\celsius}]{H}
\Delta A^{\circ}, \Delta_{\text{f}}G^{\circ}, \Delta E^{\circ}_{\text{Na}}, \Delta H^{\text{1000 °C}}
```
Again there are some keys to customize the command:

```
state exponent = <anything>
```
.

.

state subscript-left = true|false

state delta =  $\langle$ anything>|false

## **. Spectroscopy and Experimental Data**

## **15.1.** The **\NMR** Command

<span id="page-25-1"></span><span id="page-25-0"></span>When you're trying to find out if a compound is the one you think it is often NMR spectroscopy is used. The experimental data are typeset similar to this:

<sup>1</sup>H-NMR (400 MHz, CDCl<sub>3</sub>):  $δ = 1.59$ 

CHEMMACROS provides a command which simplifies the input (uses siunitx).

\NMR\*{<num>,<elem>}(<num>,<unit>)[<solvent>]

*All* Argument are optional! Without arguments we get:

<span id="page-25-2"></span>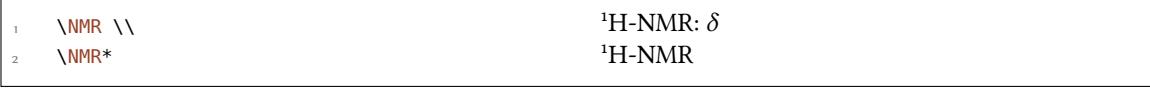

The first argument specifies the kind of NMR:

 $\text{NMR}\{13,\text{C}\}$ <sup>13</sup>C-NMR:  $\delta$ 

The second argument sets the frequency (in MHz):

.  $\text{NMR}(400)$  <sup>1</sup>H-NMR (400 MHz):  $\delta$ 

You can choose another unit:

. \NMR(4e8,\hertz) <sup>1</sup>H-NMR ( $4 \times 10^8$  Hz):  $\delta$ 

Please note that the setup of siunitx also affects this command:

```
 \sisetup{exponent-product=\cdot}\NMR(4e8,\hertz)
```

```
<sup>1</sup>H-NMR (4 · 10<sup>8</sup> Hz): δ
```
The third argument specifies the solvent:

.

.

.

 $\lambda$ NMR[CDCl3] **immediately**  $\lambda$ <sup>1</sup>H-NMR (CDCl<sub>3</sub>):  $\delta$ 

## **.. Short Cuts**

It is possible to define short cut commands for specific nuclei.

```
\DeclareChemNMR{<csname>}{<num>,<atom>}
```

```
\RenewChemNMR{<csname>}{<num>,<atom>}
```
This defines a command with the same arguments as \NMR *except* for {<num>,<atom>}.

```
 \DeclareChemNMR\HNMR{1,H}%
 \DeclareChemNMR\CNMR{13,C}%
 \CNMR*(100) \\
 \HNMR*(400)
```
 $^{13}$ C-NMR (100 MHz)  $H-MMR(400 MHz)$ 

## **15.3.** An Environment to Typeset Experimental Data

CHEMMACROS provides an environment to ease the input of experimental data.

```
\begin{experimental} data \end{experimental}
```
<span id="page-26-1"></span>Environment for the output of experimental data. Inside the environment the following commands are defined.

```
\data{<type>}[<specification>]
```
Type of data, e.g. IR, MS... The optional argument takes further specifications which are output in parentheses.

```
\data*{<type>}[<specification>]
```
Like \data but changes the = into a :, given that use-equal = true is used.

```
\NMR{<num>,<elem>[<coupling core>]}(<num>,<unit>)[<solvent>]
  This command gets an additional argument: \NMR{13,C[^1H]} <sup>13</sup>C{<sup>1</sup>H}-NMR: \delta
```

```
\J(<bonds>;<nuclei>)[<unit>]{<list of nums>}
```
Coupling constant, values are input separated by ; (NMR). The argument (<br/>sbonds>;<nuclei>) is optional and enables further specifications o[f the](#page-25-2) coupling.

```
\#{<num>}
  Number of nuclei (NMR).
```

```
\pos{<num>}
```
Position of nuclues (NMR).

*. Spectroscopy and Experimental Data*

```
\val{<num>}
```
<span id="page-27-1"></span>A number, an alias of siunitx' \num{<num>}.

\val{<num1>--<num2>}

An alias of siunitx' \numrange{<num1>}{<num2>}.

```
.
     \begin{experimental}
 \data{type1} Data.
 \data{type2}[specifications] More data.
4 \data*{type3} Even more data.
 \end{experimental}
                                                   type1 Data. type2 (specifications) More data. type3
                                                  Even more data.
```
## **.. Customization**

<span id="page-27-0"></span>The output of the environment and of the NMR commands can be customized be a number of options. For historical reasons they all belong to the module nmr.

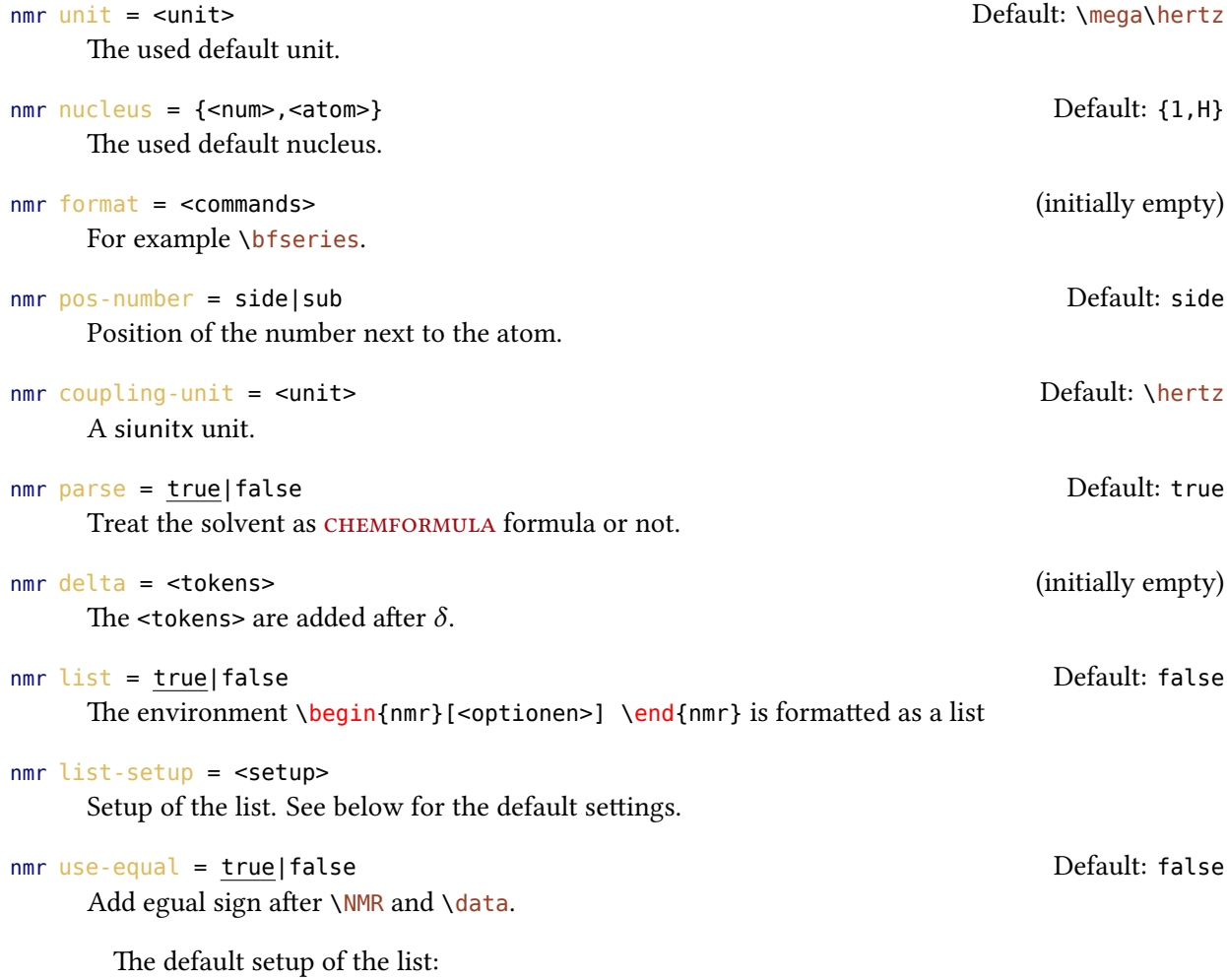

```
 \topsep\z@skip \partopsep\z@skip
 \itemsep\z@ \parsep\z@ \itemindent\z@
\lambdaleftmargin\z@
```

```
 \begin{experimental}[format=\bfseries]
```

```
 \data{type1} Data.
```

```
 \data{type2}[specifications] More data.
```

```
 \data*{type3} Even more data.
```

```
 \end{experimental}
```
.

.

.

.

**type1** Data. **type2** (specifications) More data. type<sub>3</sub> Even more data.

The command \NMR and all commands defined through \DeclareChemNMR can be used like \data for the NMR data.

```
 \begin{experimental}[format=\bfseries,use-equal]
 \data{type1} Data.
 \data{type2}[specifications] More data.
 \NMR Even more data.
 \end{experimental}
```
**type** = Data. **type2** (specifications) = More data.  ${}^1H$ **-NMR:**  $\delta$  = Even more data.

## **15.5. An Example**

The code below is shown with different specifications for <optionen>. Of course options can also be chosen with \chemsetup.

```
\sisetup{separate-uncertainty,per-mode=symbol,detect-all,range-phrase=--}
 \begin{experimental}[<optionen>]
 \data*{yield} \SI{17}{\milli\gram} yellow needles (\SI{0.04}{\milli\mole},
     \SI{13}{\percent}).
    Q<sub>c</sub>\frac{mp.}{\celsius} (DSC).
 %
     \NMR(600)[CDCl3] \val{2.01} (s, \#{24}, \pos{5}), \val{2.31} (s, \#{12},
    \pos{1}), \ val{6.72--6.74} (m, \#{2}, \ pos{11}), \ val{6.82} (s, \#{8},\pos{3}), \val{7.05--7.07} (m, \#{2}, \pos{12}), \val{7.39--7.41} (m,
     \setminus#{4},
\text{pos}(9), \val{7.48--7.49} (m, \#{4}, \pos{8}).
\overline{11}\frac{13}{C}(150)[CDC13] \val{21.2} (150) \val{23.4} (150)\uparrow<sub>13</sub> \#{8}, \pos{5}), \val{126.0} ($+$, \#{4}, \pos{9}), \val{128.2} ($+$,
     \setminus#{8},
\mathbb{Z}_{14} \pos{3}), \val{130.8} ($+$, \#{2}, \pos{12}), \val{133.6} ($+$, \#{2},
\gamma \pos{11}), \val{137.0} ($+$, \#{4}, \pos{8}), \val{138.6} (q, \#{4},
\frac{2}{3}, \val{140.6} (q, \#{2}, \pos{10}), \val{140.8} (q, \#{8}, \pos{4})
      ,
\frac{17}{141.8} (q, \#{4}, \pos{6}), \val{145.6} (q, \#{2}, \pos{7}).
 %
19 \data{MS}[DCP, EI, \SI{60}{\electronvolt}] \val{703} (2, \ch{M+}), \val
```

```
.
      {582}
(1), \val{462} (1), \val{249} (13), \val{120} (41), \val{105} (100).
<sup>21</sup>
\frac{1}{22} \data{MS}[\ch{MeOH + H2O + KI}, ESI, \SI{10}{\electronvolt}] \val{720}
      (100,
\frac{23}{123} \ch{M+ + OH-}), \val{368} (\ch{M+ + 2 OH-}).
 %
\frac{1}{25} \data{IR}[KBr] \val{3443} (w), \val{3061} (w), \val{2957} (m), \val{2918}
(26) (m), \val{2856} (w), \val{2729} (w), \val{1725} (w), \val{1606} (s),
\overline{27} \val{1592} (s), \val{1545} (w), \val{1446} (m), \val{1421} (m), \val{1402}
(28) (m), \val{1357} (w), \val{1278} (w), \val{1238} (s), \val{1214} (s),
\overline{29} \val{1172} (s), \val{1154} (m), \val{1101} (w), \val{1030} (w), \val{979}
\frac{1}{30} (m), \val{874} (m), \val{846} (s), \val{818} (w), \val{798} (m), \val{744}
(w), \val{724} (m), \val{663} (w), \val{586} (w), \val{562} (w), \val{515}
32 (W). %
\frac{34}{data*}{UV-Vis} \left\{ \n\nonumber \left( \frac{\ast}{\varphi} \right) = \varepsilon \left( \frac{65984}{\ast} \right),\frac{1}{65378} \SI{406}{\nano\metre} ($\varepsilon = \val{65378}$).
 %
\frac{37}{37} \data*{quantum yield} $\Phi = \val{0.74+-0.1}$\,.
38 \end{experimental}
```
#### <span id="page-29-0"></span>**... Nearly Standard**

Output with these options: <optionen>: delta=(ppm),pos-number=sub,use-equal

yield: 17 mg yellow needles (0.04 mmol, 13 %). mp. = 277 °C (DSC). <sup>1</sup>H-NMR (600 MHz, CDCl<sub>3</sub>):  $\delta$  (ppm) = 2.01 (s, 24 H, H<sub>5</sub>), 2.31 (s, 12 H, H<sub>1</sub>), 6.72-6.74 (m, 2 H, H<sub>1</sub>), 6.82 (s, 8 H, H<sub>3</sub>), 7.05-7.07 (m, 2 H, H<sub>12</sub>), 7.39-7.41 (m, 4 H, H<sub>9</sub>), 7.48-7.49 (m, 4 H, H<sub>8</sub>). <sup>13</sup>C-NMR (150 MHz, CDCl<sub>3</sub>): δ (ppm)  $= 21.2 (+, 4 C, C_1), 23.4 (+, 8 C, C_5), 126.0 (+, 4 C, C_9), 128.2 (+, 8 C, C_3), 130.8 (+, 2 C, C_{12}), 133.6$  $(+, 2 C, C_{11})$ , 137.0  $(+, 4 C, C_8)$ , 138.6 (q, 4 C, C<sub>2</sub>), 140.6 (q, 2 C, C<sub>10</sub>), 140.8 (q, 8 C, C<sub>4</sub>), 141.8 (q, 4 C,  $(C_6)$ , 145.6 (q, 2 C, C<sub>7</sub>). MS (DCP, EI, 60 eV) = 703 (2, M<sup>+</sup>), 582 (1), 462 (1), 249 (13), 120 (41), 105 (100). MS (MeOH + H<sub>2</sub>O + KI, ESI, 10 eV) = 720 (100, M<sup>+</sup> + OH<sup>-</sup>), 368 (M<sup>+</sup> + 2 OH<sup>-</sup>). IR (KBr) = 3443 (w), 3061 (w), 2957 (m), 2918 (m), 2856 (w), 2729 (w), 1725 (w), 1606 (s), 1592 (s), 1545 (w), 1446 (m), 1421  $(m)$ , 1402  $(m)$ , 1357  $(w)$ , 1278  $(w)$ , 1238  $(s)$ , 1214  $(s)$ , 1172  $(s)$ , 1154  $(m)$ , 1101  $(w)$ , 1030  $(w)$ , 979  $(m)$ , 874 (m), 846 (s), 818 (w), 798 (m), 744 (w), 724 (m), 663 (w), 586 (w), 562 (w), 515 (w). UV-Vis: 386 nm  $(\varepsilon = 65, 984)$ ,  $406 \text{ nm}$  ( $\varepsilon = 65, 378$ ). quantum yield:  $\Phi = 0.74 \pm 0.10$ .

#### <span id="page-29-1"></span>**15.5.2. Formatted List**

Output with these options: <optionen>: format=\bfseries,delta=(ppm),list=true,use-equal

**yield:** 17 mg yellow needles  $(0.04 \text{ mmol}, 13 \%)$ .

 $mp. = 277$  °C (DSC).

**H-NMR** (600 MHz, CDCl<sub>3</sub>):  $\delta$  (ppm) = 2.01 (s, 24 H, H-5), 2.31 (s, 12 H, H-1), 6.72-6.74 (m, 2 H, H-11), 6.82 (s, 8 H, H-3), 7.05-7.07 (m, 2 H, H-12), 7.39-7.41 (m, 4 H, H-9), 7.48-7.49 (m, 4 H, H-8). **<sup>13</sup>C-NMR (150 MHz, CDCl<sub>3</sub>):**  $\delta$  (ppm) = 21.2 (+, 4 C, C-1), 23.4 (+, 8 C, C-5), 126.0 (+, 4 C, C-9), 128.2  $(+, 8C, C-3)$ , 130.8  $(+, 2C, C-12)$ , 133.6  $(+, 2C, C-11)$ , 137.0  $(+, 4C, C-8)$ , 138.6  $(a, 4C, C-2)$ , 140.6 (q, 2 C, C-10), 140.8 (q, 8 C, C-4), 141.8 (q, 4 C, C-6), 145.6 (q, 2 C, C-7). **MS (DCP, EI, 60 eV)** = 703 (2, M<sup>+</sup>), 582 (1), 462 (1), 249 (13), 120 (41), 105 (100).

<span id="page-30-1"></span>**MS (MeOH + H<sub>2</sub>O + KI, ESI, 10 eV)** = 720 (100, M<sup>+</sup> + OH<sup>-</sup>), 368 (M<sup>+</sup> + 2 OH<sup>-</sup>). **IR (KBr)** = 3443 (w), 3061 (w), 2957 (m), 2918 (m), 2856 (w), 2729 (w), 1725 (w), 1606 (s), 1592 (s), 1545 (w), 1446 (m), 1421 (m), 1402 (m), 1357 (w), 1278 (w), 1238 (s), 1214 (s), 1172 (s), 1154 (m), 1101 (w), 1030 (w), 979 (m), 874 (m), 846 (s), 818 (w), 798 (m), 744 (w), 724 (m), 663 (w), 586 (w), 562 (w), 515 (w).

**UV-Vis:**  $386 \text{ nm}$  ( $\varepsilon = 65984$ ),  $406 \text{ nm}$  ( $\varepsilon = 65378$ ). **quantum yield:**  $\Phi = 0.74 \pm 0.10$ .

## <span id="page-30-0"></span>**... Crazy**

Output for these options: <optionen>:

- format=\color{red}\itshape,
- list=true,
- $_3$  delta=\textcolor{green}{\ch{M+ + H2O}},
- $4$  pos-number=side,
- s coupling-unit=\mega\gram\per\square\second,
- list-setup=,
- $7$  use-equal

 $yield: 17 mg$  yellow needles  $(0.04 \text{ mmol}, 13\%)$ .

 $mp. = 277$  °C (DSC).

<sup>1</sup>H-NMR (600 MHz, *CDCl*<sub>3</sub>):  $\delta$  M<sup>+</sup> + H<sub>2</sub>O = 2.01 (s, 24 H, H-5), 2.31 (s, 12 H, H-1), 6.72-6.74 (m, 2 H, H-11), 6.82 (s, 8 H, H-3), 7.05-7.07 (m, 2 H, H-12), 7.39-7.41 (m, 4 H, H-9), 7.48-7.49 (m,  $4H, H-8$ ).

<sup>13</sup>C-NMR (150 MHz, CDCl<sub>3</sub>):  $\delta M^+$  + H<sub>2</sub>O = 21.2 (+, 4 C, C-1), 23.4 (+, 8 C, C-5), 126.0 (+, 4 C, C-9),  $128.2$  (+,  $8$ C, C-3),  $130.8$  (+,  $2$ C, C-12),  $133.6$  (+,  $2$ C, C-11),  $137.0$  (+,  $4$ C, C-8),  $138.6$  (q,  $\overline{AC}$ ,  $\overline{C}$ -2), 140.6 (q, 2 C, C-10), 140.8 (q, 8 C, C-4), 141.8 (q, 4 C, C-6), 145.6 (q, 2 C, C-7).

*MS* (*DCP*, *EI*, *60 eV*) = 703 (2, M<sup>+</sup>), 582 (1), 462 (1), 249 (13), 120 (41), 105 (100).

*MS* (*MeOH* +  $H_2O$  + *KI*, *ESI*, *10 eV*) = 720 (100, M<sup>+</sup> + OH<sup>-</sup>), 368 (M<sup>+</sup> + 2 OH<sup>-</sup>).

*IR (KBr)* = 3443 (w), 3061 (w), 2957 (m), 2918 (m), 2856 (w), 2729 (w), 1725 (w), 1606 (s), 1592 (s),  $1545$  (w),  $1446$  (m),  $1421$  (m),  $1402$  (m),  $1357$  (w),  $1278$  (w),  $1238$  (s),  $1214$  (s),  $1172$  (s),  $1154$ (m),  $1101$  (w),  $1030$  (w),  $979$  (m),  $874$  (m),  $846$  (s),  $818$  (w),  $798$  (m),  $744$  (w),  $724$  (m),  $663$  (w),  $586 \; (w)$ ,  $562 \; (w)$ ,  $515 \; (w)$ .

*UV-Vis:* 386 nm ( $\varepsilon$  = 65 984), 406 nm ( $\varepsilon$  = 65 378).

*quantum yield:*  $\Phi = 0.74 \pm 0.10$ .

## <span id="page-31-3"></span>**. Commands for mhchem**

mhchem is not officially supported by CHEMMACROS as it used CHEMFORMULA instead. However, for historical reasons the following command is still provided.

<span id="page-31-0"></span>\mhName[<keyval>]{<formula>}{<text>}

For example:

. \ce{4 C2H5Cl + Pb{/}Na -> \mhName{Pb(C2H5)4}{former antiknock additive} + NaCl}  $_4C_2H_5Cl + Pb/Na \longrightarrow Pb(C_2H_5)_4 + NaCl$ former antiknock additive

There are several keys to customize  $\mbox{\scriptsize\rm InhName}.$ 

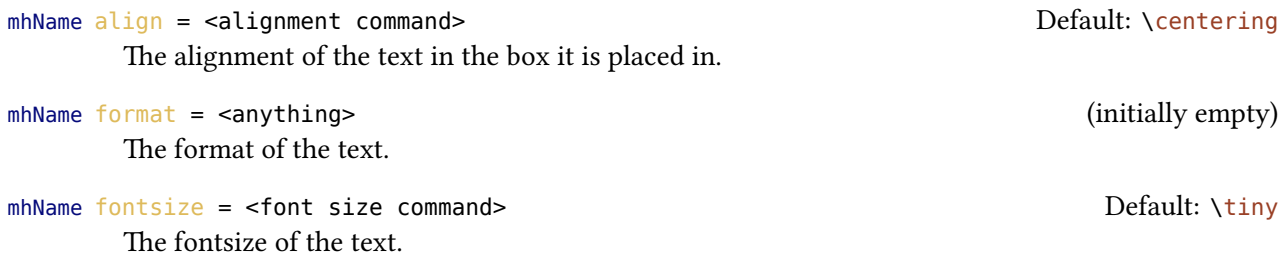

mhName width = <dim>|auto Default: auto

The width of the box the text is placed in.

Since version 3.13 of mhchem you need to hide the command in braces if you want to use the optional argument,

. \ce{4 C2H5Cl + Pb / Na -> {\mhName[fontsize=\footnotesize]{Pb(C2H5)4}{former antiknock additive}} + NaCl}\\ \chemsetup[mhName]{align=\raggedright,fontsize=\small,format=\bfseries\color{red },width=3cm} \ce{4 C2H5Cl + Pb / Na -> \mhName{Pb(C2H5)4}{former antiknock additive} + NaCl}  $_4C_2H_5Cl + Pb_7Na \longrightarrow Pb(C_2H_5)_4 + NaCl$ former antiknock additive  $4C_2H_5Cl + Pb_7Na Pb(C_2H_5)$ **former antiknock additive**  $+$  NaCl

## **. Reaction Environments**

#### **17.1. Defined by CHEMMACROS**

<span id="page-31-2"></span><span id="page-31-1"></span>You can use these environments for numbered…

<span id="page-32-0"></span>*. Reaction Environments*

<span id="page-32-3"></span>\begin{reaction} <formula or mhchem code> \end{reaction}

\begin{reactions} <formula or mhchem code> \end{reactions}

…and their starred versions for unnumbered reactions.

\begin{reaction\*} <formula or mhchem code> \end{reaction\*}

\begin{reactions\*} <formula or mhchem code> \end{reactions\*}

With them you can create (un)numbered reaction equations similar to mathematical equations. Theses environments use the equation/equation\* environments or the align/align\* environments, respectively, to display the reactions.

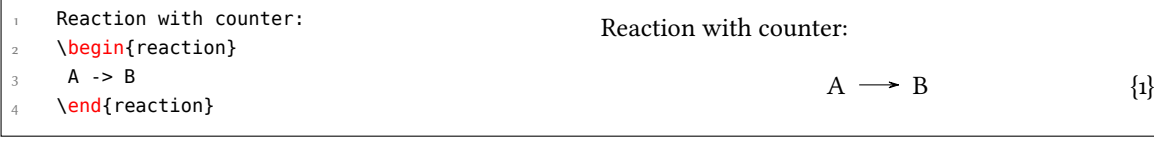

```
.
      Reaction without counter:
      \begin{reaction*}
      C \rightarrow D \end{reaction*}
                                                               Reaction without counter:
                                                                                      C \rightarrow D
```
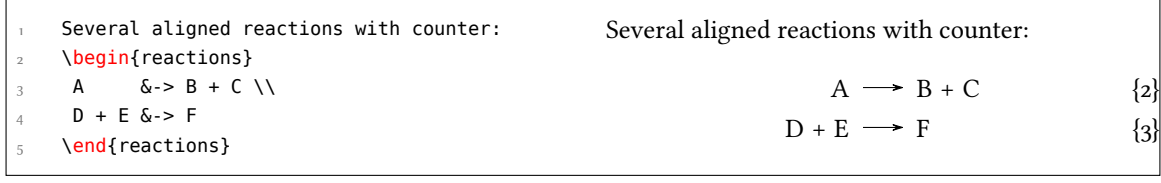

<span id="page-32-1"></span>. Several aligned reactions without counter: \begin{reactions\*} G &-> H + I \\  $J + K & - > L$  \end{reactions\*} Several aligned reactions without counter:  $G \longrightarrow H + I$  $J + K \longrightarrow L$ 

If you want to change the layout of the counter tags, you can use \renewtagform{<tagname>}[<format>]{<right delim>}{<left delim>}.<sup>29</sup>

```
.
     \renewtagform{reaction}[R \textbf]{[}{]}
      \begin{reaction}
       H2O + CO2 <<=> H2CO3
      \end{reaction}
                                                                             H_2O + CO_2 \rightleftharpoons H_2CO_3[R 4]
```
<span id="page-32-2"></span>With version 3.3 referencing and the use of  $A_MS$ math's \intertext also function properly:

<sup>&</sup>lt;sup>29</sup> Provided by the mathtools package

```
 \begin{reactions}
    A + 2 B > 3 C + D \label{r1} \label{rxn:test}
3 \intertext{Some text in between aligned reactions}
     3 E + F &<=> G + 1/2 H
    \end{reactions}
   See reaction~\ref{rxn:test}.
```

$$
A + 2B \longrightarrow 3C + D
$$

Some text in between aligned reactions

<span id="page-33-3"></span>
$$
3E + F \implies G + \frac{1}{2}H \tag{6}
$$

See reaction 5.

.

.

You should not use  $\mathcal{M}$  and its relatives inside the reaction environments.

#### **.. Own Reactions**

You can create new ty[pes o](#page-16-2)f reactions with the command:

```
\DeclareChemReaction[<keyval>]{<name>}{<math name>}
```
<name> will be the name of the new environment. <math name> is the used math environment.

The command has two options.

–none– star = true|false

```
–none– arg = true|false
```
<span id="page-33-1"></span>There is star, which will also define a starred version of the new environment, if the starred math environment exists. If it doesn't exist, this will cause an error.

<span id="page-33-2"></span>Then there is arg, which is used to define an environment with a mandatory argument. Of course this only works, if the used math environment has a mandatory argument.

The p[redefi](#page-33-1)ned environments are defined via

```
\DeclareChemReaction[star]{reaction}{equation} and
```

```
\DeclareChemReaction[star]{reactions}{align}.
```
Let's suppose, you'd like to have the alignment behaviour of the alignat environment for CHEM-FORMULA/mhchem reactions. You could do the following:

\DeclareChemReaction[star,arg]{reactionsat}{alignat}

With this the reactionsat environment is defined.

<span id="page-34-1"></span>*. Reaction Environments*

```
.
     \DeclareChemReaction[star,arg]{reactionsat}{alignat}
     \begin{reactionsat}{3}
    A &\delta-> B &\delta-> C &\delta-> D \\
     aaaaa &-> bbbbb &&-> ccccc &&-> ddddd
     \end{reactionsat}
     \begin{reactionsat*}{2}
      A &-> B & C &-> D \\
      aaaaa &-> bbbbb &\quad{} ccccc &-> ddddd
     \end{reactionsat*}
                               A \rightarrow B \rightarrow C \rightarrow D {7}
                           aaaaa \rightarrow bbbbb \rightarrow ccccc \rightarrow ddddd \{8\}A \longrightarrow B C \longrightarrow Daaaaa\rightarrow bbbbb ccccc. \rightarrow ddddd
```
#### **.. List of Reactions**

CHEMMACROS also provides a command to display a list of the reactions created with the reaction environment.

<span id="page-34-0"></span>\listofreactions

.

```
 \listofreactions
List
of
reactions
    Reaction {} . . . . . . . . . . . . . . . . . . . . . . . . . . . . . . . . . . . . . . . . . . . 
    Reaction {} . . . . . . . . . . . . . . . . . . . . . . . . . . . . . . . . . . . . . . . . . . . 
    Reaction {} . . . . . . . . . . . . . . . . . . . . . . . . . . . . . . . . . . . . . . . . . . . 
    Reaction [R ] . . . . . . . . . . . . . . . . . . . . . . . . . . . . . . . . . . . . . . . . . 
    Reaction {} . . . . . . . . . . . . . . . . . . . . . . . . . . . . . . . . . . . . . . . . . . . 
    Reaction {} . . . . . . . . . . . . . . . . . . . . . . . . . . . . . . . . . . . . . . . . . . . 
    Reaction {} . . . . . . . . . . . . . . . . . . . . . . . . . . . . . . . . . . . . . . . . . . . 
    Reaction {} . . . . . . . . . . . . . . . . . . . . . . . . . . . . . . . . . . . . . . . . . . . 
    Reaction {}: Autoprotolyse . . . . . . . . . . . . . . . . . . . . . . . . . . . . . . . . . . 
    Reaction {}: first step of chain . . . . . . . . . . . . . . . . . . . . . . . . . . . . . . . 
    Reaction \{11\}: second step of chain \ldots \ldots \ldots \ldots \ldots \ldots \ldots \ldots \ldots \ldots \ldots \ldots \ldots 36
```
<span id="page-34-2"></span>Th[e Output of this list can b](#page-35-2)[e mo](#page-35-3)dified by two options:

reaction list-name [= <name of the list>](#page-35-3) Default: List of reactions Let's you set the name of the list manually. The default name is language dependent, see section 6.

#### *. Phases*

#### reaction list-entry = <prefix to each entry> Default: Reaction

<span id="page-35-3"></span> ${9}$ 

<span id="page-35-4"></span>Let's you set a prefix to each list entry. The default name is language dependent, see section 6.

Instead of using the option list-name you also could redefine \reactionlistname.

The list lists all reactions with a number and disregards reactions without number. All reaction environments without star have an optional argument which let's you add a descriptio[n](#page-5-0) (or caption) for the entry in th[e list.](#page-34-2)

```
.
     \begin{reaction}[Autoprotolyse]
      2 H2O <<=> H3O+ + OH-
3 \end{reaction}
```

```
2 \text{ H}_2\text{O} \rightleftharpoons \text{H}_3\text{O}^+ + \text{OH}^-
```
If you use the reactions environment this will not work, though. In this case you can use

\AddRxnDesc{<description>}

```
 \begin{reactions}
 Cl "\Lewis{0.,\vphantom{Cl}}" + CH4 &
  -> HCl + "\Lewis{4.,\vphantom{CH}}" CH3 \AddRxnDesc{first~step~of~chain} \\
  "\Lewis{4.,\vphantom{CH}}" CH3 + Cl2 &
    -> CH3Cl + Cl "\Lewis{0.,\vphantom{Cl}}" \AddRxnDesc{second~step~of~chain}
 \end{reactions}
                                Cl \cdot + CH_4 \longrightarrow HCl + \cdot CH_3{10}CH_3 + Cl_2 \longrightarrow CH_3Cl + Cl \cdot {11}
```
Note: you don't have to use the phantom commands if you haven't changed the format of the atoms (see the documentation of the CHEMFORMULA package for information on how to do this).

## **. Phases**

## **.. Basics**

<span id="page-35-0"></span>These commands are intended to indicate the phase of a compound.

<span id="page-35-1"></span> $\setminus$ sld  $(s)$ 

.

 $\lambda$ lqd  $(l)$ 

 $\gamma$ gas  $(g)$ 

\aq (aq)

.

The default behaviour of the phases commands has changed to be consistent with IUPAC recommendations. Both \sld and \lqd have lost their optional argument.

#### *. Phases*

```
\ch{C\sl A} + 2 H2O\lag{ } -> CO2\gas{} + 2 H2\gas}\\
   To make it complete: NaCl\aq.
C(s) + 2H_2O(l) \longrightarrow CO_2(g) + 2H_2(g)To make it complete: NaCl(aq).
```
The IUPAC recommendation to indicate the state of aggregation is to put it in parentheses after the compound  $[Coh+o8]$ . However, you might want to put it as a subscript which is also very common.

The […] symbols are used to represent the states of aggregation of chemical species. The letters are [appended](#page-42-3) to the formula in parentheses and should be printed in Roman (upright) type without a full stop (period). *IUPAC Green Book* [*Coh+08, p.54*]

There are two options to customize the output:

phases pos = side|sub [D](#page-42-3)efault: side

.

Switch the position of the phase indicator.

phases space = <dim>  $\Box$ Change the default spacing between compound a phase indicator if  $pos = side$ . A T<sub>E</sub>X dimension.

```
.
      \chemsetup[phases]{pos=sub}
     \ch{C\sl{d}} + 2 H20\ldots > CO2\gas{} + 2 H2\gas}\ To make it complete: NaCl\aq.
  C_{(s)} + 2 H_2O_{(l)} \longrightarrow CO_{2(g)} + 2 H_{2(g)}To make it complete: NaCl<sub>(aq)</sub>.
```
## **.. Define Own Phases**

Depending on the subject of your document you might need to indicate other states of aggregation. You can easily define them.

```
\DeclareChemPhase{<cmd>}[<german>]{<english>}
```
\RenewChemPhase{<cmd>}[<german>]{<english>}

<span id="page-36-1"></span>\phase{<phase>}

If you need a phase indicator just once or twice.

\DeclareChemPhase only defines a phase if <cmd> is not already used by any other command. If it *is* already used CHEMMACROS will either give a warning or an error, depending on the option strict. \RenewChemPhase *only* defines a phase if <cmd> *is* already used and issues a warning/error otherwise. Unlike the other declaration commands of CHEMMACROS \DeclareChemPhase and [\RenewChemPhase](#page-36-1) *can only be used in the preamble.*

*. Newman Projections*

```
.
      % preamble:
      % \DeclareChemPhase{\aqi}{aq,$\infty$}% aqueous solution at infinite dilution
      % \DeclareChemPhase{\cd}{cd}% condensed phase
      % \DeclareChemPhase{\lc}{lc}% liquid crystal
     NaOH\aqi\ \ch{H2O\cd} U\phase{cr} A\lc \\
      \chemsetup[phases]{pos=sub}
      NaOH\aqi\ \ch{H2O\cd} U\phase{cr} A\lc
  NaOH(aq,∞) H<sub>2</sub>O(cd) U(cr) A(lc)
  NaOH_{(aq,\infty)} H<sub>2</sub>O<sub>(cd)</sub> U<sub>(cr)</sub> A<sub>(lc)</sub>
```
## **.. Language Dependencies**

<span id="page-37-0"></span>For each pahse command a translation into the custom language can be defined. If a phase is declared with \DeclareChemPhase no translation exists and for every babel languuage the literal string is used that was provided as a definition. Let's say you define the phase

\DeclareC[hemPhase\liquid{l}](#page-36-1)

.

.

.

and want to add the German translation "fl". Then you could do

```
 \DeclareTranslation{German}{phase-liquid}{f{}l}
```
This way, when you use it in a German document using the appropriate babel option using  $\lceil \log \rceil$ uid would correctly translate. For this the package translations is used. The ID always is phase-<csname> where <csname> is the name of the phase command you defined without leading backslash.

See section 6 for predefined translations.

## **. Newman Projections**

CHEMMACROS [pr](#page-5-0)ovides the command

```
\newman[<keyval>](<angle>){<1>,<2>,<3>,<4>,<5>,<6>}
```
which allows you to create newman projections (uses Ti $kZ$ ). With  $\langle$ angle> the back atoms are rotated counter clockwise with respect to the front atoms.

```
\newman{} \newman(170){}
\newman{1,2,3,4,5,6} \newman{1,2,3} \newman{,,,4,5,6}
```
## *. Newman Projections*

<span id="page-38-0"></span>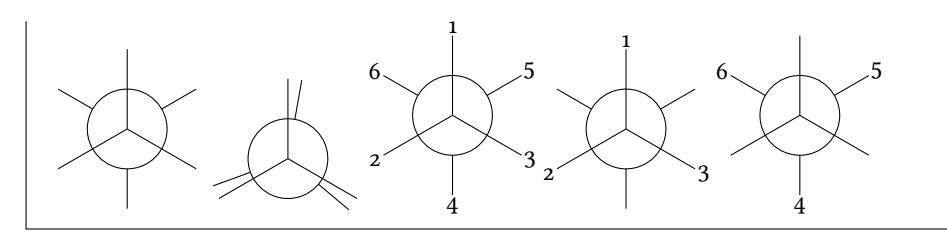

Several options allow customization:

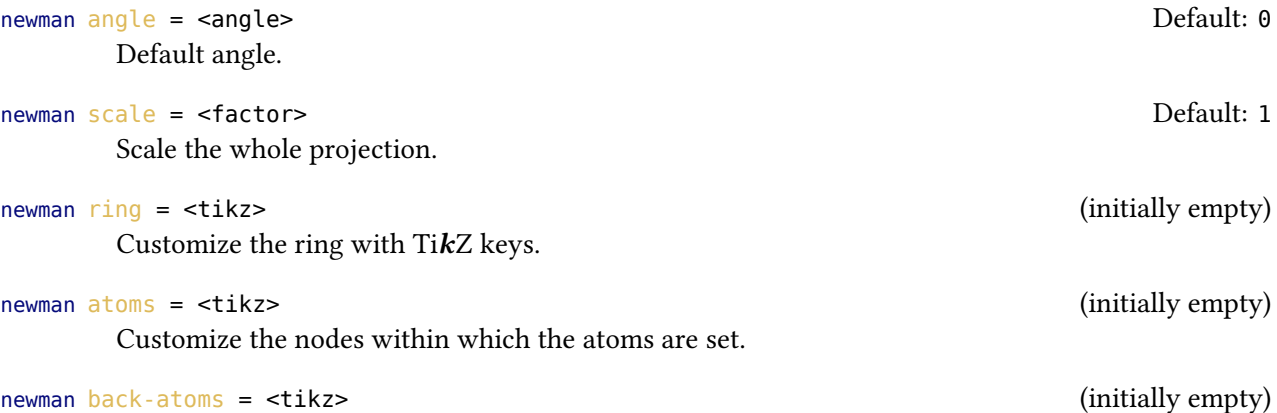

Explicitly customize the back atoms.

.

. \chemsetup[newman]{angle=45} \newman{} \newman[scale=.75,ring={draw=blue,fill=blue!20}]{} . .

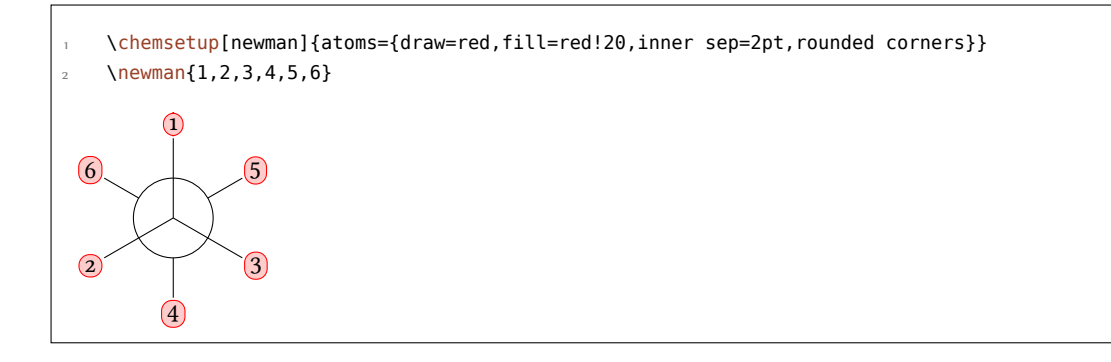

 \chemsetup[newman]{  $\alpha$  atoms = {draw=red,fill=red!20,inner sep=2pt,rounded corners}, back-atoms = {draw=blue,fill=blue!20,inner sep=2pt,rounded corners} 4 }  $\{1,2,3,4,5,6\}$  \newman(170){1,2,3,4,5,6}

<span id="page-39-1"></span>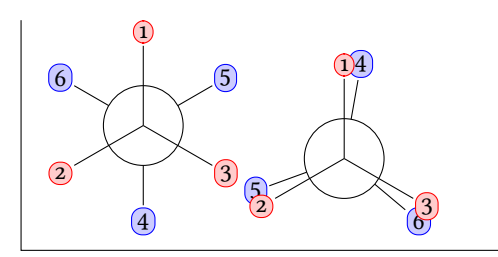

## <span id="page-39-0"></span>**. s, p, and Hybrid Orbitals**

CHEMMACROS provides the following command to create orbitals:

```
\orbital[<keyval>]{<type}
```
There are the following types available for <type>:

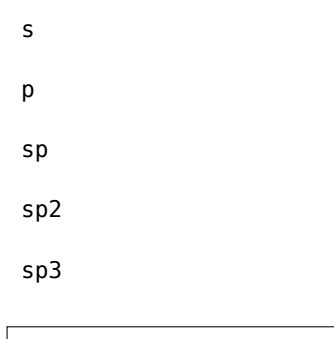

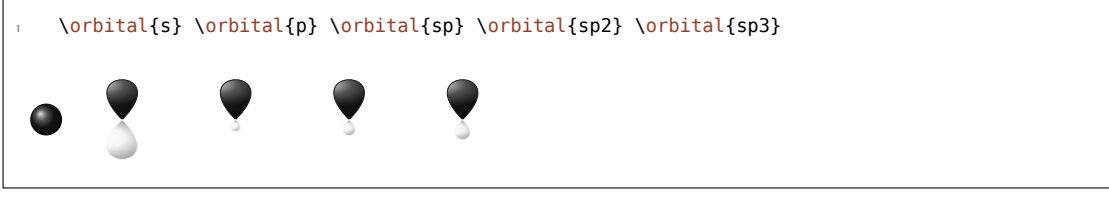

Depending on the type you have different options to modify the orbitals:

```
orbital phase = +|-
```
changes the phase of the orbital (all types)

```
orbital scale = <factor>
```
changes the size of the orbital (all types)

```
orbital color = <color>
```
changes the color of the orbital (all types)

```
orbital angle = <a href="#angle">angle</a>
```
rotates the orbitals with a p contribution counter clockwise (all types except s)

```
orbital half = true | false
```
displays only half an orbital (only p)

<span id="page-40-0"></span>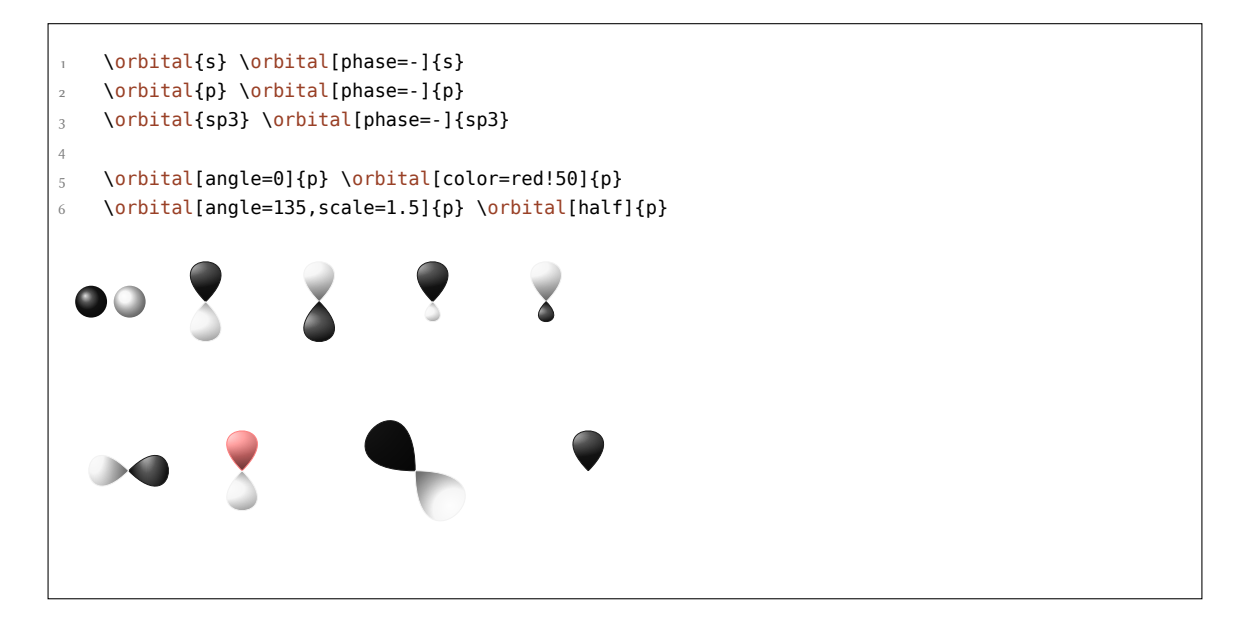

Additionally there are two options, with which the Ti*k*Z behaviour can be changed.

#### orbital overlay = true|false

e orbital "doesn't need space"; it is displayed with the Ti*k*Z option overlay.

## orbital opacity  $=$   $\leq$ num $>$

The orbital becomes transparent; <value> can have values between 1 (fully opaque) to 0 (invisible).

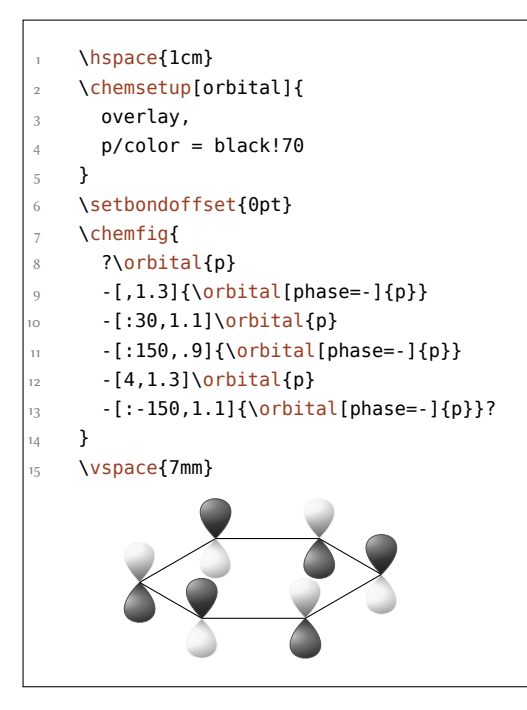

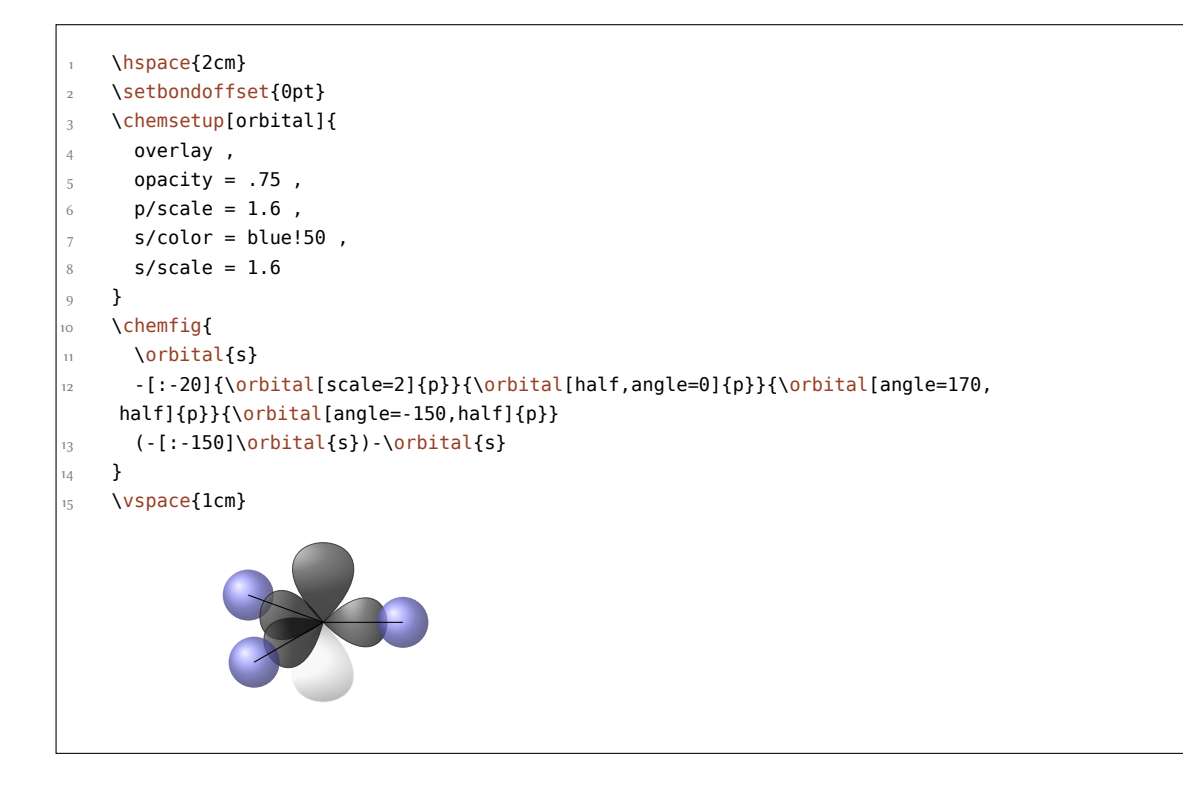

# **Part III. Other Packages of the Bundle**

<span id="page-41-0"></span>The other three package, CHEMFORMULA, GHSYSTEM and CHEMGREEK, all have their own documentation:

- chemformula\_en.pdf
- ghsystem\_en.pdf
- [chemgreek\\_en.pdf](chemformula_en.pdf)

version 4.0

Introduced in Thi[s change has been](ghsystem_en.pdf) made with version 4.0 since with this version every of those packages can be used independently from the CHEMMACROS package. It made sense to give each of them an own docu[mentation file. You s](chemgreek_en.pdf)hould be able to find them in the same folder as this document as well as via the texdoc program. You can also try and click on the names in the list above. They are links and *should* open the respective file.

## <span id="page-42-5"></span>**Part IV. Appendix**

## <span id="page-42-0"></span>**Suggestions and Bug Reports**

Feedback on CHEMMACROS, CHEMFORMULA and GHSYSTEM is highly appreciated and welcome!

<span id="page-42-1"></span>If you have suggestions for macros, missing features etc., please don't hesitate to contact me. If you recognize any errors, be it chemical ones, wrong documentation and the like, I'd be grateful about a short email.<sup>30</sup>

If you find any bugs, it would be best, if you'd send me a minimal example, with which I can reproduce the bug. You can also submit an issue on https://bitbucket.org/cgnieder/chemmacros/ instead.

Many thanks to a[ll t](#page-42-4)he people who already provided me with feedback, especially (in alphabetical order):

- Peter Cao
- Christina Lüdigk
- Dr. Paul King
- Jonas Rivetti (Special thanks for his translation of the hazard and precautionary statements into Italian!)
- Christoph Schäfer
- Timo Stein

## **References**

- [Coh+08] E. Richard Cohan, Tomislav Cvitaš, Jeremy G. Frey, Bertil Holmström, Kozo Kuchitsu, Roberto Marquardt, Ian Mills, Franco Pavese, Martin Quack, Jürgen Stohner, Herbert L. Strauss, Michio Takami, and Anders J Thor. "Quantities, Symbols and Units in Phys*ical Chemistry", IUPAC Green Book.* 3rd Edition. 2nd Printing. IUPAC & RSC Publishing, Cambridge, 2008.
- <span id="page-42-3"></span>[Con+o5] Neil G. Connelly, Ture Damhus, Richard M. Hartshorn, and Alan T. Hutton. *"Nomenclature of Inorganic Chemistry", IUPAC Red Book*. IUPAC & RSC Publishing, Cambridge, 2005. ISBN: 0-85404-438-8.
- [Eur12] United Nations Economic Commission for Europe. *GHS Implementation*. Mar. 20, 2012. : http://www.unece.org/trans/danger/publi/ghs/implementation\_e.html (visited on  $o_3/2o/2o12$ ).
- <span id="page-42-2"></span>[PPRo4] R. Panico, W. H. Powell, and J-C. Richer. "Nomenclature of Organic Chemistry, Sections *A, B, C, D, E, F, and H", IUPAC Blue Book.* DRAFT. Oct. 7, 2004. URL: http://old.iupac. org/reports/provisional/abstract04/BB- prs310305/CompleteDraft.pdf (visited on  $o7/o7/2o13$ ).

<span id="page-42-4"></span><sup>&</sup>lt;sup>30</sup> contact@mychemistry.eu

## *References*

<span id="page-43-0"></span>[Theo8] The European Parliament and The Council of the European Union. *Regulation (EC) No / of the European Parliament and of the Council. on classification, labelling and* packaging of substances and mixtures, amending and repealing Directives 67/548/EEC and 1999/45/EC, and amending Regulation (EC) No 1907/2006. Dec. 16, 2008.

## **Index**

Section titles are indicated **bold**, packages sans serif, commands \brown, options yellow and modules (only CHEMMACROS) blue.

## **Symbols**

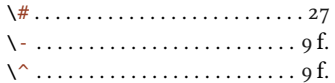

## **A**

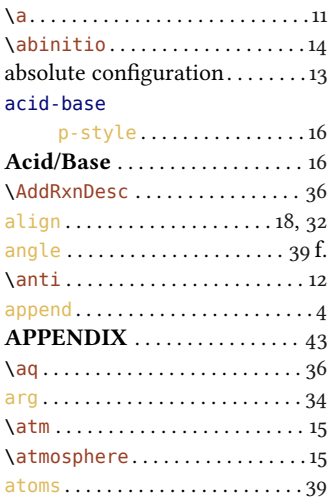

#### **B**

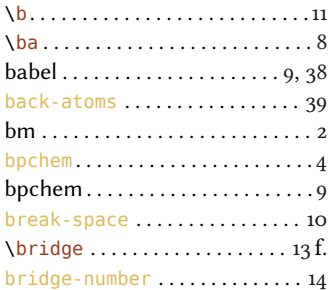

## **C**

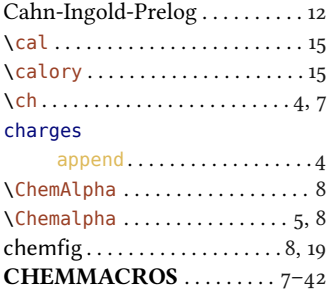

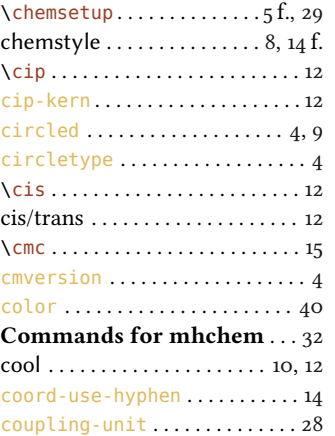

## **D**

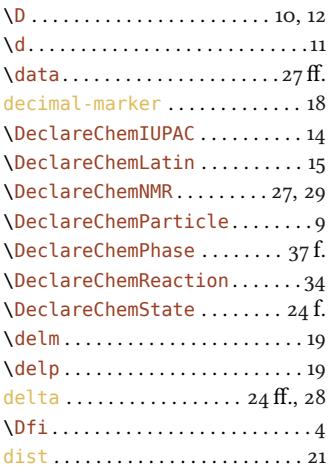

## **E**

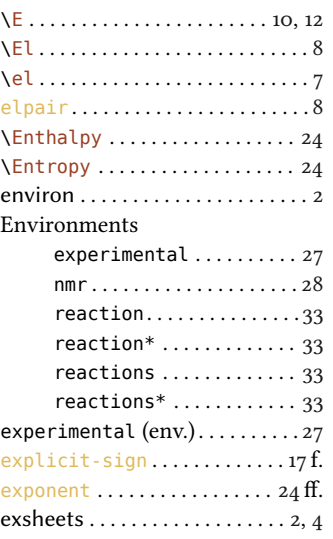

## **F**

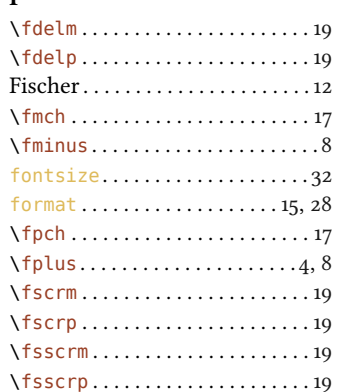

## **G**

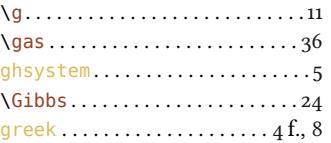

## **H**

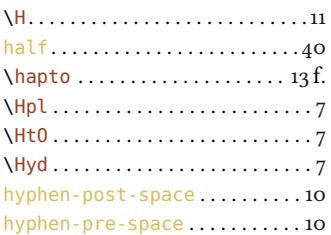

## **I**

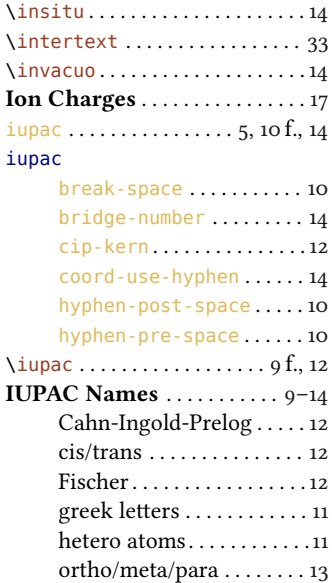

#### **INDEX**

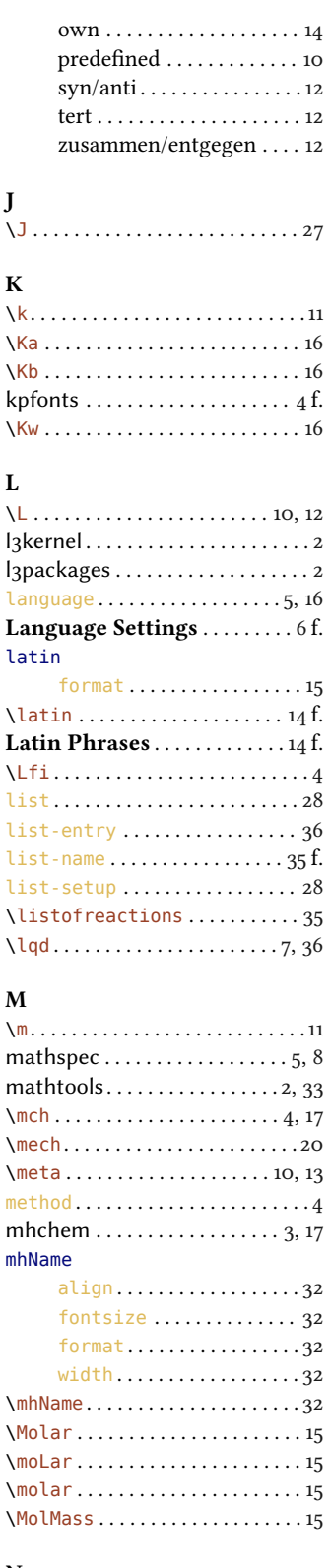

### $\mathbf N$

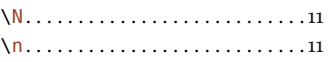

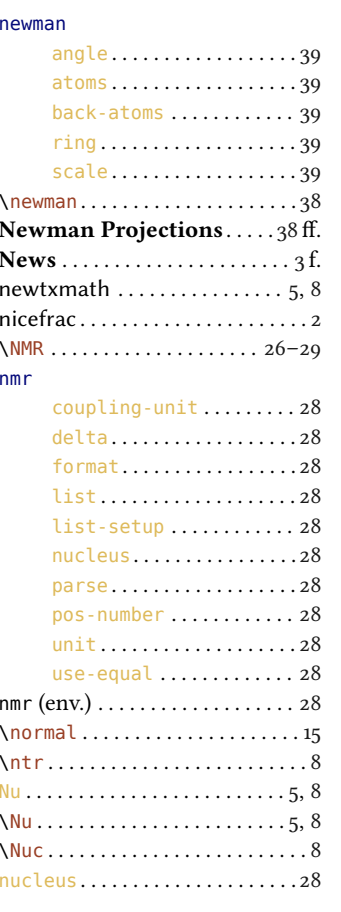

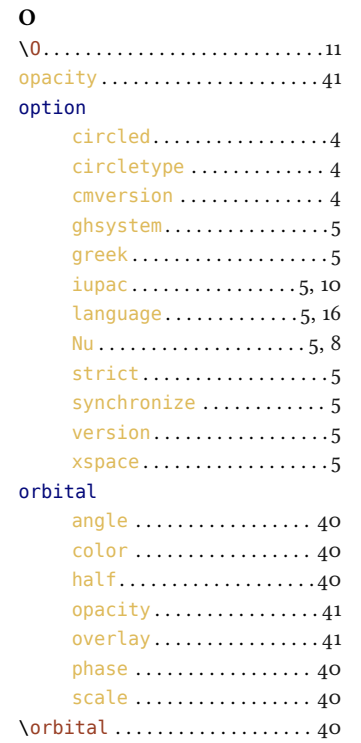

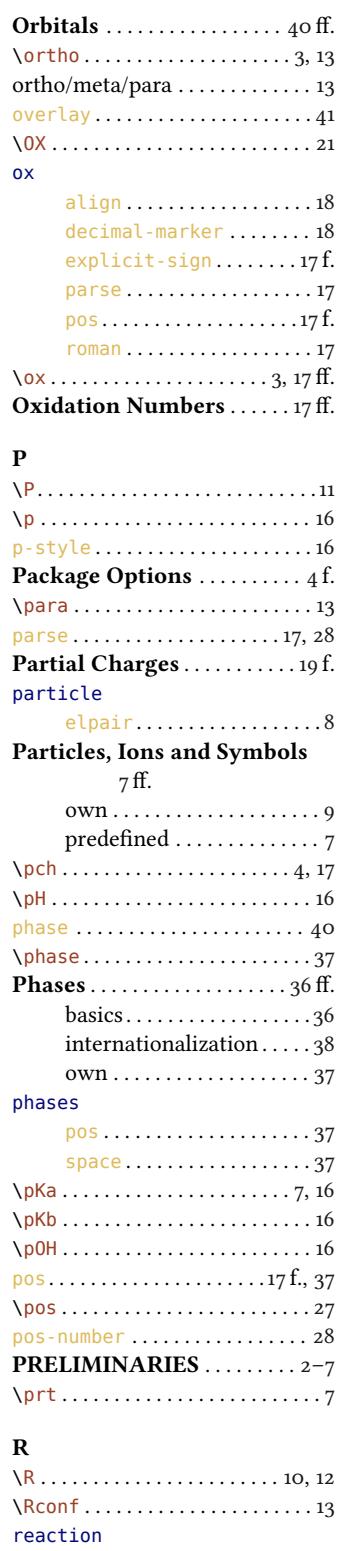

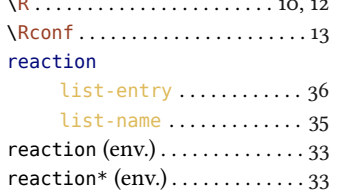

#### *INDEX*

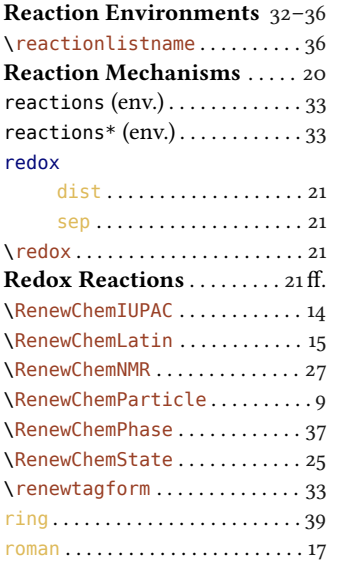

## **S**

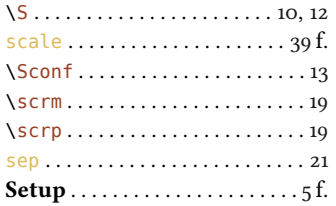

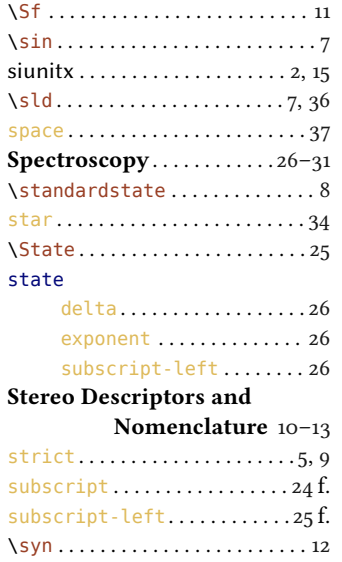

## **T**

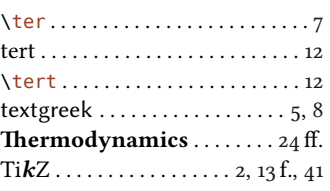

synchronize.................. 5

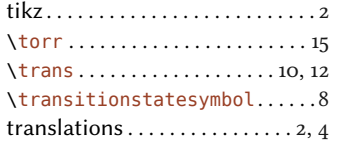

## **U**

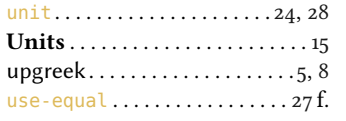

## **V**

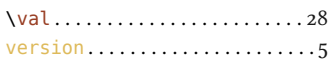

## **W**

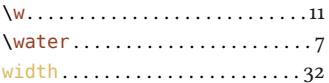

## $\mathbf{X}$ <sub>vfr:</sub>

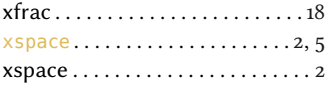

## **Z**

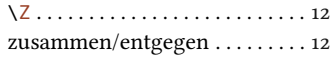